# **Методология построения ТИМГео**

Технология информационного моделирования (ТИМГео) включает детерминированный и стохастический подходы к инженерно-геологическим изысканиям (рис. 1) и проектированию оснований зданий и сооружений (рис. 2).

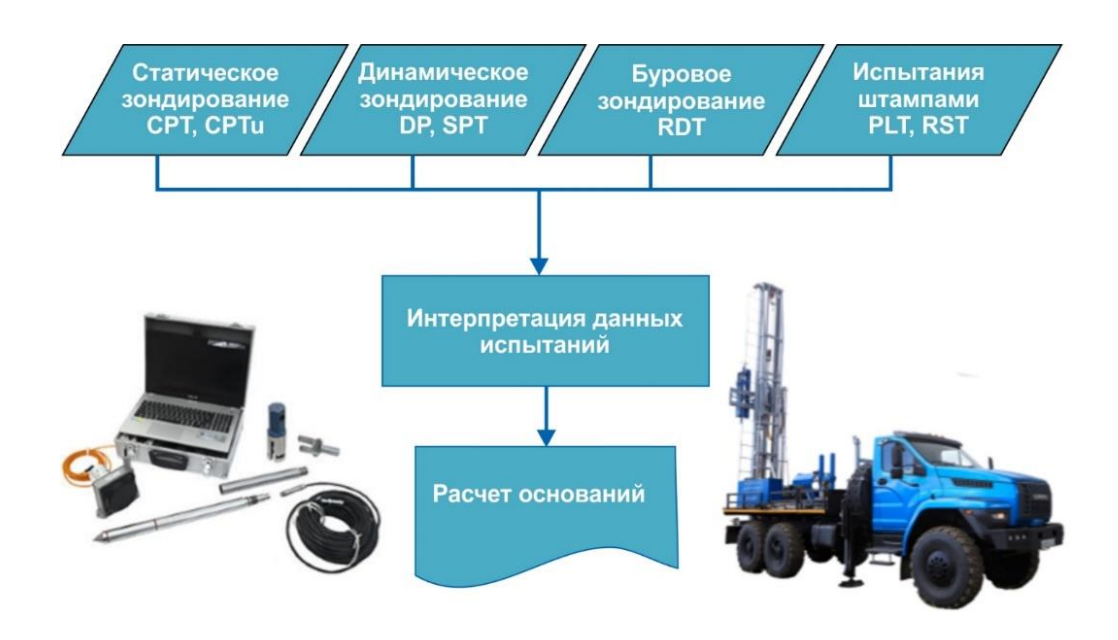

**Рис. 1. Инженерно-геологические изыскания**

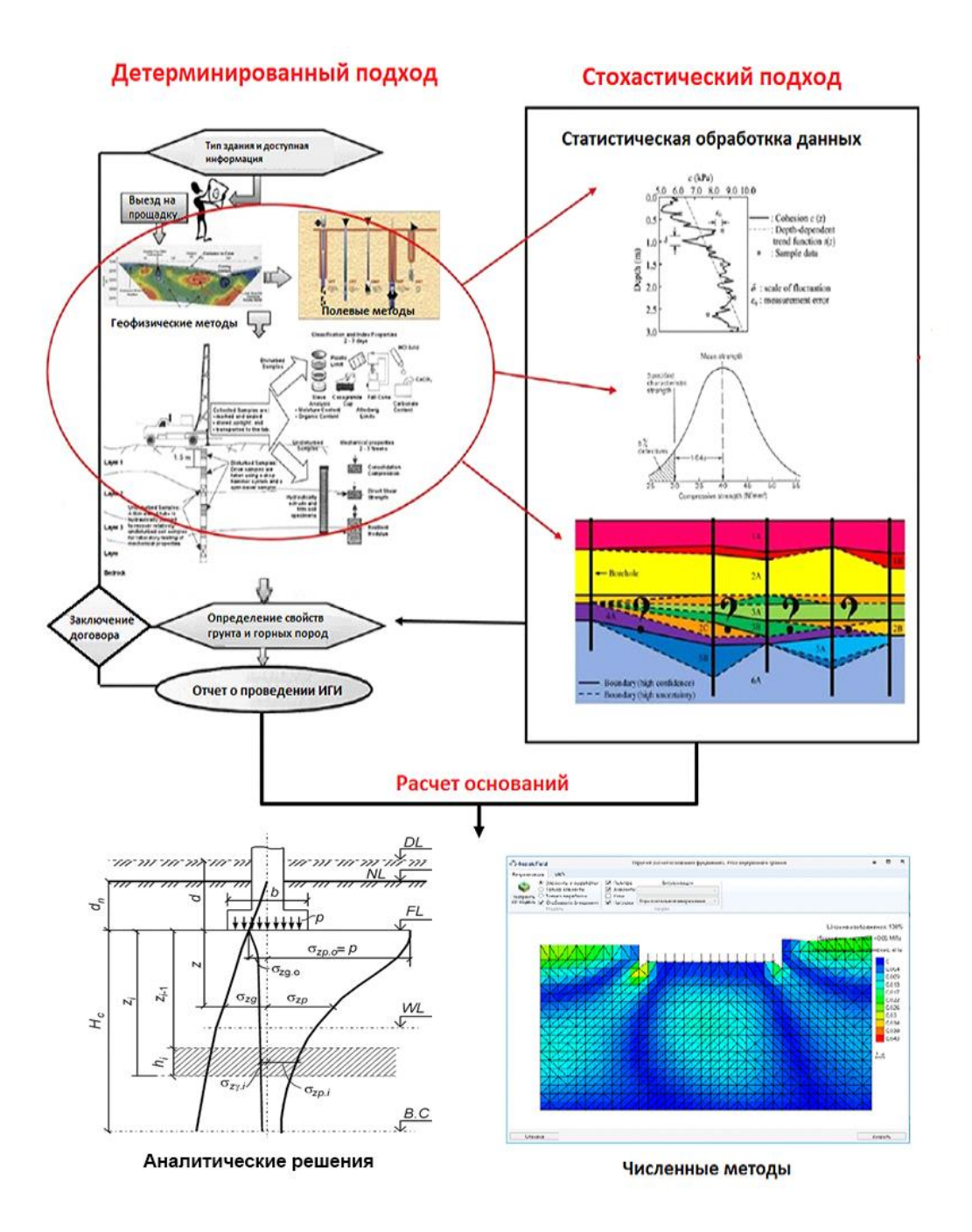

**Рис. 2. Детерминированный и стохастический подходы к инженерно-геологическим изысканиям и проектированию оснований** 

# **1. Детерминированный подход**

Детерминированный подход определяется некоторыми известными параметрами и является традиционным в геотехнике. Детерминированный подход к оценке надежности проектирования оснований зданий и сооружений использует при моделировании оснований инженерно-геологические элементы (ИГЭ) в виде слоев грунта с постоянными свойствами в пределах этих слоев. ИГЭ включает некоторый объем грунта одного и того же типа (подтипа), вида (подвида) и разновидности при изменении значений характеристик грунта в

пределах элемента случайно (незакономерно) или при наблюдающейся закономерности изменения характеристик грунтов с коэффициентом вариации для физических характеристик грунта  $\leq$  0,15, для механических  $\leq$  0,30 (СП 446.1325800.2019).

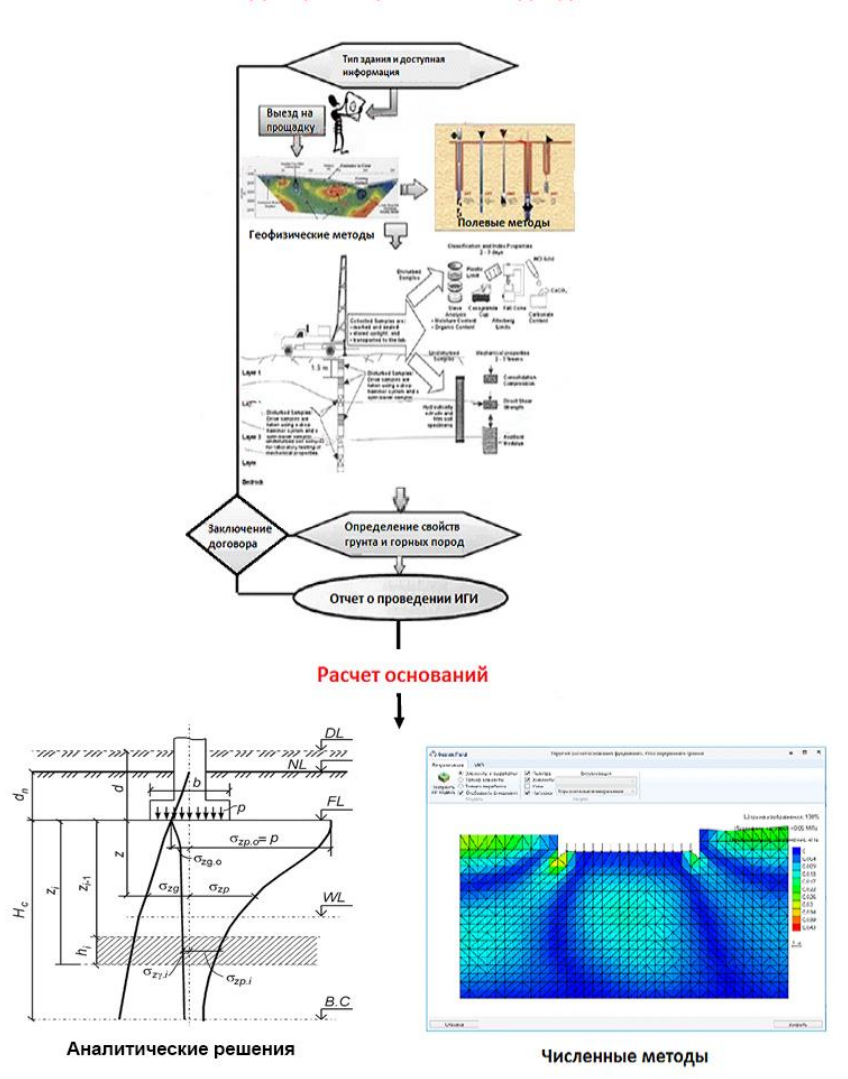

Детерминированный подход

**Рис. 3. Детерминированный подход к инженерно-геологическим исследованиям и проектированию оснований** 

Расчет оснований выполняется по двум предельным состояниям: несущей способности и деформации с использованием численных или аналитических методов, а коэффициент безопасности получается с запасом, не превышающий установленных нормами предельных значений контролируемых параметров. Например, при расчете по деформациям, осадка и крен здания не должны быть более предельно-допускаемых, которые нормированы в СП 22.13330.2016 или несущая способность основания должна быть более передаваемой нагрузки на основание.

## Проектирование по предельным состояниям

Большинство инженерных задач может быть решено путем сопоставления двух следующих величин: внешнее воздействие (S) и сопротивление  $(R)$ . Безопасность конструкции требует, чтобы  $R > S$ . Разрушение или отказ происходит всякий раз, когда  $R \le S$ . Эта общая формулировка применима к большинству проблем гражданского строительства.

В настоящее время детерминированный подход является методом, наиболее широко используемым инженерами-строителями при проектировании сооружений. В детерминированном подходе поведение рассматриваемой конструкции определяется известными постоянными нормативными параметрами внешнего воздействия (S) и сопротивления  $(R)$ .

Проектирование конструктивных элементов производится следующим образом: расчетное значение сопротивления  $R_d$  сравнивается с соответствующим нормативным значением  $S_d$ . Требование к безопасности конструкции обеспечивается выполнением условия:

$$
R_d > S_d. \tag{1}
$$

Расчетное значение  $R_d$  представляет сопротивления R, деленное на коэффициент запаса  $\gamma_R$ , который учитывает упрощения, связанные с моделью, неопределенностями и изменчивостью свойств материала.

Расчетное значение  $S_d$  учитывает различные расчетные ситуации, а также соответствующие нагрузки. Здесь снова введен коэффициент безопасности  $\gamma_d$ для того, чтобы учесть упрощения. При проектировании необходимо проводить различие между преобладающими и сопутствующими эффектами, учитываемые различными коэффициенты безопасности.

Наиболее характерной особенностью детерминированного подхода является тот факт, что как сопротивление, так и внешнее воздействие определяются постоянным значением, причем это значение является результатом множества соображений и сценариев. В концепции этого постоянного значения заключается основное отличие от вероятностного подхода.

При детерминированном подходе к задаче геотехники следует учитывать следующие требования ГОСТ 27751-2014:

1. В качестве основных параметров механических свойств грунтов следует устанавливать нормативные и расчетные значения прочностных, деформационных и других физико-механических характеристик, определяемых на основе данных инженерно-геологических изысканий участка строительства объекта с учетом опыта проектирования и строительства.

2. Нормативные значения характеристик грунта или параметров, определяющих взаимодействие фундаментов с грунтом, следует принимать равными их математическим ожиданиям, полученным по результатам обработки результатов испытаний, если не оговорены иные условия, определяющие их значения.

3. Возможные отклонения в неблагоприятную сторону прочностных и других характеристик материалов и грунтов от их нормативных значений следует учитывать коэффициентами надежности по материалу. Значения этих коэффициентов могут быть различными для разных предельных состояний.

4. Расчетное значение характеристик материалов и грунтов определяют делением нормативного значения этих характеристик на коэффициент надежности по материалу или грунту. Расчетные значения характеристик материалов и грунтов допускается определять непосредственно по экспериментальным данным.

Проектные значения в детерминированном подходе определяются следующим образом:

– расчетное значение *Sk.* Как правило, нормативное или расчетное значение соответствует вероятности  $p_t = 1 - p_f = 95\%$  (ГОСТ 27751-2014, ГОСТ 2394-2016), в случае нормального закона распределения. Это означает, что существует вероятность превышения нормы для  $S_k$  в 5%.

– коэффициент безопасности γ*S.* Этот коэффициент учитывает недостаточную точность значения нагрузки с коэффициентом γ*<sup>f</sup>* и неопределенности, связанные с методами расчета *γm*. Значения для обоих коэффициентов определены в соответствующих стандартах на проектирование (например, СП 22.13330). В случае линейной зависимости между нагружением и сопротивлением, коэффициент запаса прочности *γ<sup>m</sup>* вычисляется как

$$
\gamma_s = \gamma_f \gamma_m. \tag{2}
$$

Проектное значение для нагрузки определяется уравнением

$$
S_d = \frac{S_k}{\gamma_S} \,. \tag{3}
$$

Проектное значение сопротивления определяется как функция значений: – свойства материала *Xd*;

– геометрические данные *ad*;

– неопределенности, обусловленные моделью сопротивления, учитываются с коэффициентом запаса прочности γ*R*, а свойства материала – с коэффициентом γ*m*.

$$
\gamma_M = \gamma_R \gamma_m \tag{4}
$$

Затем проектное значение сопротивления определяется уравнением

$$
R_d = \frac{R_k}{\gamma_M} \tag{5}
$$

Интересно отметить, что детерминированный подход к проектированию, тем не менее, основан на вероятностном проектировании. Действительно, значения характеристик определяются с помощью фиксированного процентиля распределения по нормальному закону (в большинстве случаев, но теоретически это может быть и другой вероятностный закон). В связи с этим важно отметить, что 5%-й коэффициент не является фиксированным процентилем, а

зависит от уровня надежности, который необходимо достичь. Чем выше требуемый уровень надежности, тем больше значение характеристики.

Более того, коэффициенты запаса прочности, приведенные в стандартах для детерминированного подхода, скрывают вероятностную процедуру, с помощью которой они были определены. Эта детерминированная процедура, предусмотренная стандартами, обеспечивает надежность конструкции и уверенность инженера, ответственного за проектирование конструкции, но эта надежность не поддается количественной оценке. Так как не дает количественного представления о том, насколько конструкция близка к отказу. Детерминированный подход может показаться большинству инженеров надежным и заставлять их делать вид, что они проектируют безопасные конструкции, но на самом деле он не дает хорошего понимания надежности конструкции. Вероятностный подход уравновешивает этот недостаток количественной оценки надежности и предлагает способ оценки надежности конструкций.

# 1.1. Процедура проведения инженерно-геологических исследований и проектирования оснований

Процедура включает следующие этапы:

1) вводится цифровая модель местности;

2) вводится ситуационный план места изысканий и назначаются нормативные выработки;

3) проводится комплекс лабораторных и полевых испытаний грунтов с целью определения стратиграфии и физико-механических характеристик грунтов на нормативных выработках;

4) определяются основные статистики: среднее, среднее квадратичное отклонение, дисперсия, коэффициент вариации, асимметрия, коэффициент корреляции;

5) выполняется построение 3D геологической модели:

6) выполняется построение 3D геотехнической модели;

7) выполняются геотехнические расчеты с использованием аналитических решений или методом конечных элементов при постоянных статистически обоснованных характеристиках грунтов в инженерно-геологических элементах.

## 1.1.1. Цифровая модель местности

Для составления программы инженерно-геологических изысканий и последующих исследований необходимо иметь подоснову в виде цифровой модели местности (ЦММ), на которую можно затем нанести места скважин для отбора монолитов и места полевых испытаний грунтов. ЦММ можно создать в программном продукте Кредо Топоплан https://credo-dialogue.ru/produkty/ korobochnye-produkty/356-credo-topoplan-naznachenie.html) или ином подобном пакете, например https://www.indorsoft.ru/. Созданная в программе ЦММ должна обладать возможностью экспорта в одном из форматов типа

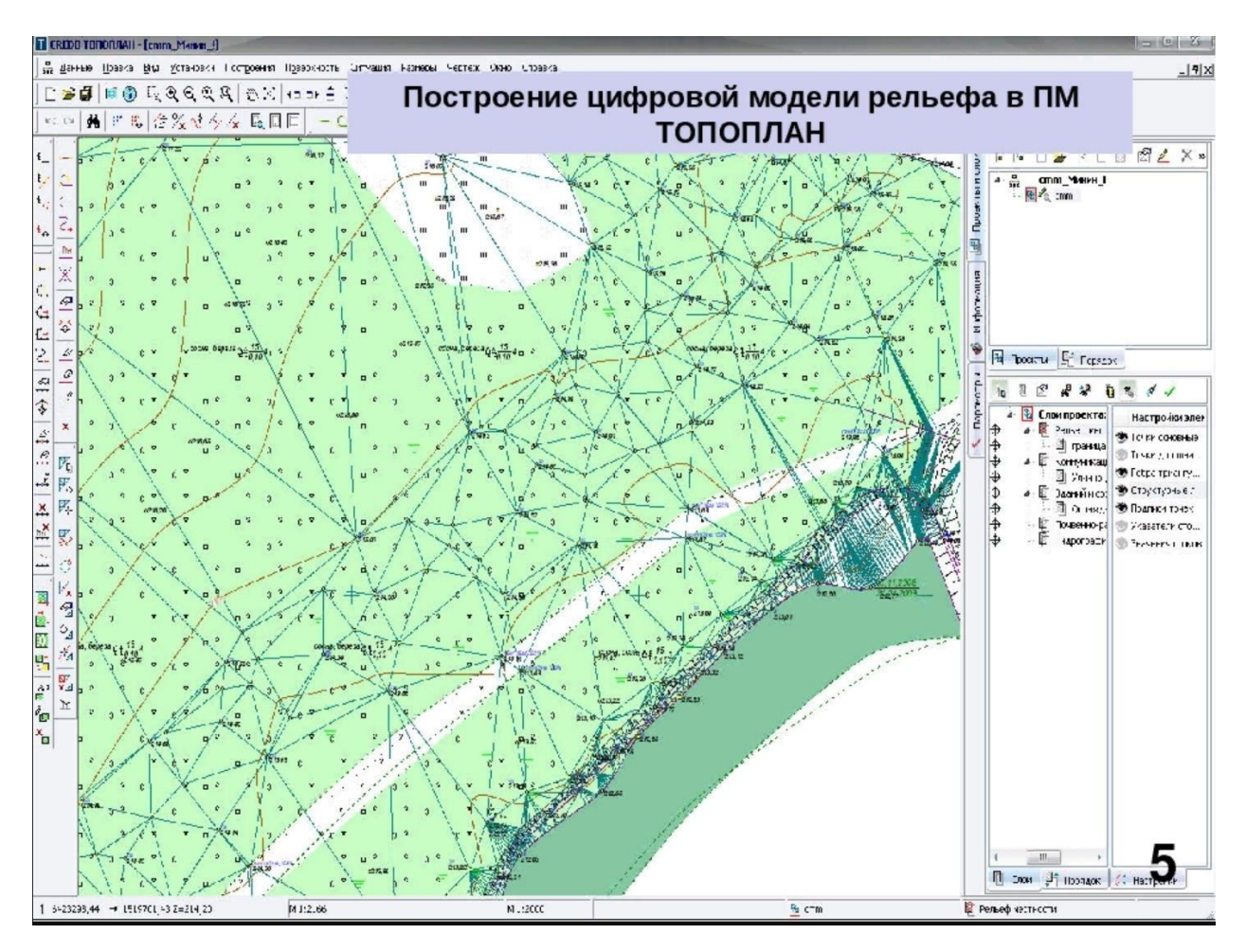

DXF/DWG, ТороXML, LandXML и IFC (\*.ifc). Пример ЦММ показан на рис. 4.

**Рис. 4. Пример цифровой модели местности (с сайта [www.credo-dialogue.ru\)](http://www.credo-dialogue.ru/)** 

Подобный программный продукт разработан фирмой NanoCad [\(https://nanocad.pro/produktyi/moduli/topoplan.html\)](https://nanocad.pro/produktyi/moduli/topoplan.html) и может быть также применен для создания ЦММ.

## **1.1.2. Ситуационный план**

На рис. 5 показан пример ситуационного плана площадки инженерно- геологических исследований на одном из проектируемых объектов энергетики (Болдырев и др., 2023). На площадке изысканий было выполнено восемь точек СРТ и пройдено 8 скважин для отбора монолитов грунта с шагом 1 м по глубине.

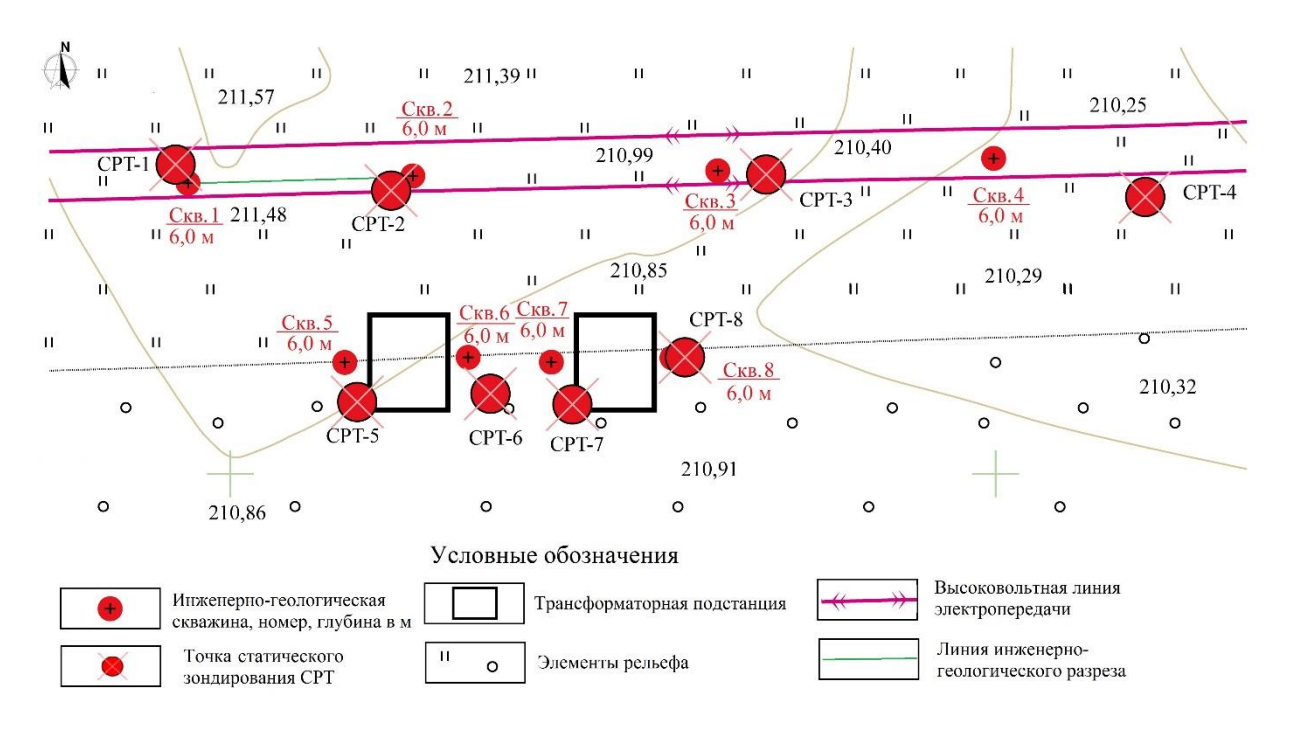

**Рис. 5. Ситуационный план площадки исследований с размещением выработок и проектируемых фундаментов трансформаторных подстанций**

# **1.1.3. Нормативные выработки**

Инженерно-геологические изыскания (ИГИ) включают комплекс полевых и лабораторных работ. Основные требования к ним приведены в СП 446.1325800.2019 и СП 47.13330.2016. Как правило ИГИ начинаются с определения категории сложности инженерно-геологических условий строительства (СП 47.13330.2016) площадки исследований и геотехнической категории подземных сооружений (СП 248.1325800.2016). Согласно раздела 7 СП 446.1325800.2019 при изучении инженерно-геологических условий территории выбранной площадки (трассы) строительства состав и объемы работ должны быть достаточными для выделения в плане и по глубине ИГЭ (в соответствии с требованиями ГОСТ 20522) с определением для них лабораторными и полевыми исследованиями прочностных и деформационных характеристик грунтов, их нормативных и расчетных значений. Комплекс ИГЭ используют при создании инженерно-геологической модели грунтового массива (п. 7.1.3 СП 446.1325800.2019).

Выработки в виде буровых скважин и мест полевых испытаний грунтов должны иметь точные географические координаты: широта, долгота и абсолютную отметку поверхности земли в месте расположения скважины или точки испытаний. Координаты каждой выработки, некоторые конкретные (стационарные) объекты на площадке изысканий могут быть получены со спутниковых снимков с использованием Google Earth. В этом случае выработки могут быть нанесены на ситуационный план площадки изысканий с использованием соответствующих атрибутов такие как номера выработок, широта и долгота, абсолютная отметка и сокращенное наименование для каждой скважины (Скв.) и мест полевых испытаний, такие как статическое зондирование (СРТ), испытания винтовым штампом (RST), испытания плоским штампом (PLT), буровое зондирование (RDT), испытания методом вращательного среза (VS), испытания прессиометром (PT), испытания дилатометром Маркетти (DMT), испытания плоским дилатометром (RSD) и др. Координаты выработок могут быть скорректированы непосредственно в полевых условиях используя глобальную навигационную систему ГЛОНАС.

## *Определение количества выработок*

Количество инженерно-геологических выработок (далее по тексту, нормативных выработок) при выполнении инженерно-геологической съемки (в том числе инженерно-геологических скважин) следует устанавливать в программе в зависимости от принятого масштаба съемки и категории сложности инженерно-геологических условий в соответствии с таблицей 7.1, с учетом ранее пройденных выработок, данные по которым сохраняют актуальность на время проведения инженерно-геологической съемки в соответствии с СП 47.13330.2016 (пункт 6.1.7).

Таблица 1

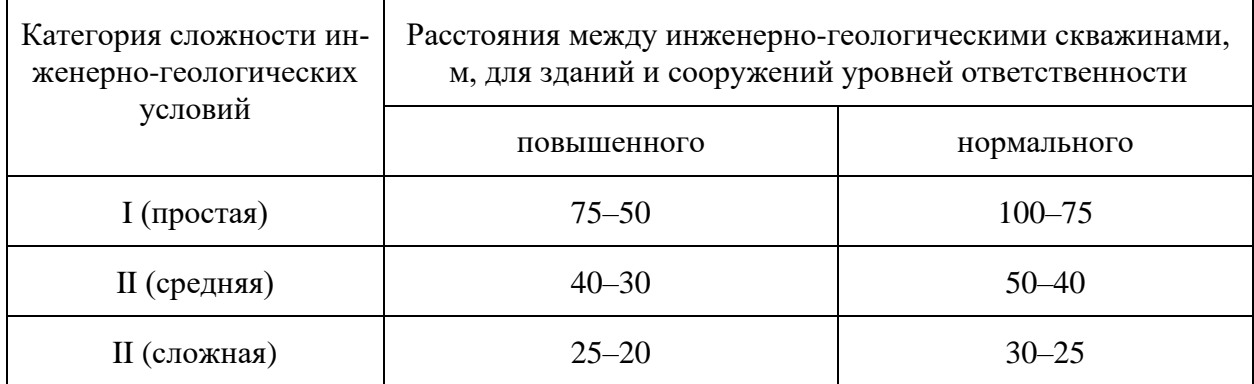

# Расстояние между инженерно-геологическими скважинами (СП 446.1325800.2019)

П р и м е ч а н и е . Большие значения расстояний следует применять для зданий и сооружений, малочувствительных к неравномерным осадкам, меньшие – для чувствительных к неравномерным осадкам, с учетом регионального опыта и требований проектирования.

Инженерно-геологические скважины следует располагать по контурам и (или) осям проектируемых зданий и сооружений в местах резкого изменения нагрузок на фундаменты и глубины их заложения, на границах геоморфологических элементов. Для изучения инженерно-геологических условий в сфере взаимодействия зданий и сооружений с геологической средой при наличии опасных геологических и инженерно-геологических процессов, при необходимости, следует располагать дополнительные скважины за пределами контуров

проектируемых зданий и сооружений, в том числе и на прилегающей территории (п. 7.2.4 СП 446.1325800.2019).

При наличии в основании зданий и сооружений грунтов, характеризующихся неоднородными составом и состоянием, изменчивой мощностью, а также опасных геологических процессов и иных факторов, влияющих на устойчивость проектируемых объектов, расстояния между скважинами допускается принимать менее 20 м, а также проходить их под отдельные опоры фундаментов при соответствующем обосновании в программе. Общее количество инженерно-геологических скважин в пределах контура здания и сооружения нормального уровня ответственности должно быть не менее трех, включая скважины, пройденные ранее, а для зданий и сооружений повышенного уровня ответственности – не менее четырех-пяти (в зависимости от вида и назначения сооружений) (п. 7.2.5 СП 446.1325800.2019).

В частном случае, при проектировании свайных фундаментов, количество испытаний статическим зондированием должно быть не менее чем 50  $\%$ общего количества скважин, но не менее шести, а при ширине и длине здания 25 м и меньше – не менее трех. В случае наличия в разрезе обводненных песчаных грунтов, играющих решающую роль в принятии проектных решений, количество испытаний статическим зондированием может увеличиваться до 100 % количества скважин. Глубина зондирования должна быть не менее чем на 2 м ниже проектной отметки нижнего конца сваи.

## **1.1.4. Определение глубины выработок**

Глубина инженерно-геологических скважин для зданий и сооружений, проектируемых на естественном основании, должна быть не менее чем на 2 м более суммы предполагаемой глубины фундамента и глубины сжимаемой толщи. Глубина сжимаемой толщи в сфере взаимодействия зданий и сооружений с геологической средой рассчитывается в соответствии с СП 22.13330.2016 (пункт 5.6.41) и указывается заказчиком (лицом, осуществляющим подготовку проектной документации) в задании (п. 7.2.6 СП 446.1325800.2019).

Глубина выработок определяется согласно требованиям пункта 7.1.9 СП 446.1325800, которая должна быть не менее чем на 2 м больше суммы предполагаемой глубины заложения фундамента и минимальной глубины сжимаемой толщи. Минимальная глубина сжимаемой толщи принимается в соответствии с СП 22.13330.2016 (пункт 5.6.41). Так как на начальном этапе изысканий нам неизвестны характеристики грунтов и выполнить расчет осадки невозможно, то этот же СП предлагает принимать глубину исследований нормативно, для ленточных и столбчатых фундаментов от нагрузок на них, а для плитных не менее половины ширины фундамента и не менее 20 м от его подошвы. Однако в большинстве случаев это нормативное требование приводит к завышению глубину исследований.

В ТИМ Гео требуемые характеристики грунтов для расчета осадки: удельный вес грунта и модуль деформации находятся непосредственно в ходе испытаний, то расчет осадки можно выполнять по мере погружения зонда до расчетной сжимаемой толщи (H<sub>c</sub>). При этом буровой мастер в момент достижения глубины исследований  $(H_c+2)$  м) получает сообщение о возможности прекращения испытаний. Если глубины исследований для расчета осадки недостаточно, то поступает сообщение о необходимости продолжения зондирования. В тоже время, если сжимаемая толща попадает в слой грунта с модулем деформации менее 5 МПа, то испытания продолжаются до тех пор, пока не появится слой грунта с модулем деформации более 5 МПа.

## **1.1.5. Стратиграфия и физико-механические характеристики грунтов**

Тип грунта определяется на основе классификации грунтов с использованием ГОСТ 25100 и данных статического зондирования. В первом случае результаты представляются в виде литологических колонок по данным в местах буровых скважин. Во втором случае используются данные статического зондирования (СРТ). С помощью СРТ можно интерпретировать литологию в местах зондирования и затем скорректировать тип грунта с классификацией по ГОСТ 25100. Литология определяется с помощью простой обработки CPT параметров (удельное сопротивление конуса зонда, удельное сопротивление на муфте трения зонда, коэффициент трения, глубина, см. рисунок) с использованием диаграмм П. Робертсона (Robertson, 1990), а физико-механические характеристики грунтов находятся из корреляционных уравнений, связывающие их с параметрами статического или динамического зондирования.

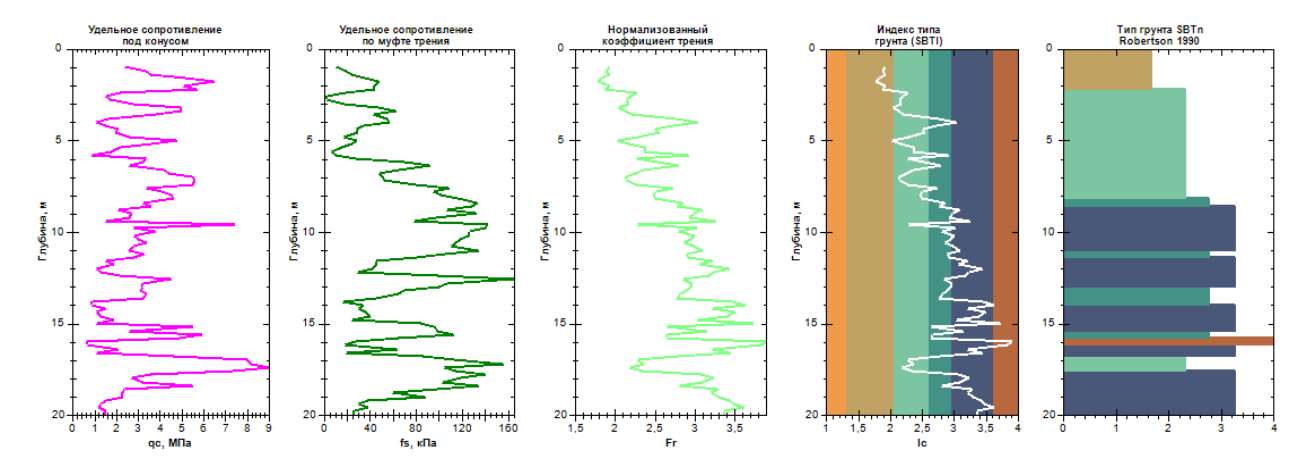

**Рис. 6. Параметры СРТ испытаний и литологическая колонка**

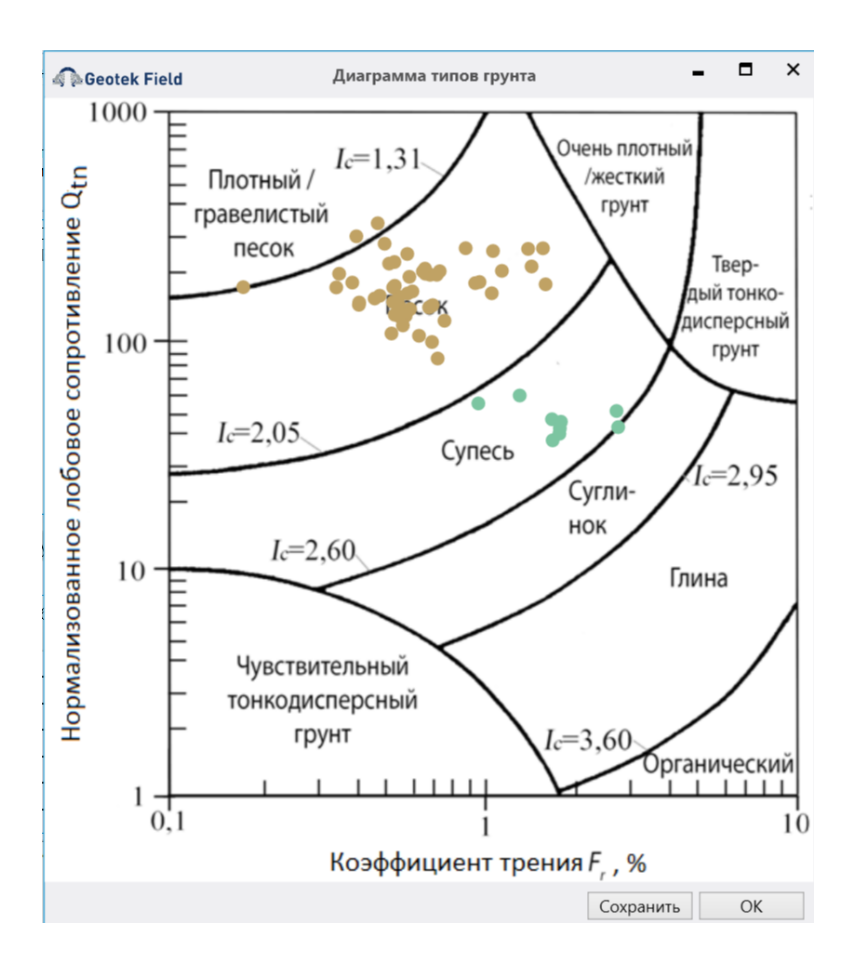

Рис. 7. Тип поведения грунта по П. Робертсону

Большинство из требуемых физико-механических характеристик грунтов для проектирования оснований зданий и сооружений можно определить как в лабораторных, так и полевых условиях. Более привлекательным, исходя из затрат времени и следовательно стоимости изысканий, является определение физико-механических характеристик грунтов в полевых условиях, например, используя методы статического (Cone penetration Test – CPT), динамического (DPT – Dynamic Penetration Test и SPT – Standard Penetration Test), бурового зондирования (Russian Drilling Test - RDT, испытания винтовым штампом (Russian Screw Test - RST), испытания плоским штампом (Plate Load Test -PLT), вращательным срезом (Vane Shear – VS) и др. (см., например, Болдырев, 2013).

Параметры, измеряемые при статическом  $(q_c, f_s, u, V_s)$  и динамическом  $(N,$  $p_{\nu\partial}$ ) зондировании могут быть использованы для оценки свойств грунтов на основе корреляционных уравнений между измеренными параметрами зондирования и характеристиками грунтов (у, ф, с, Е и др.) полученных другими методами испытаний, такими как лабораторные испытания, испытания методом вращательного среза, испытания плоским и винтовым штампами и др.

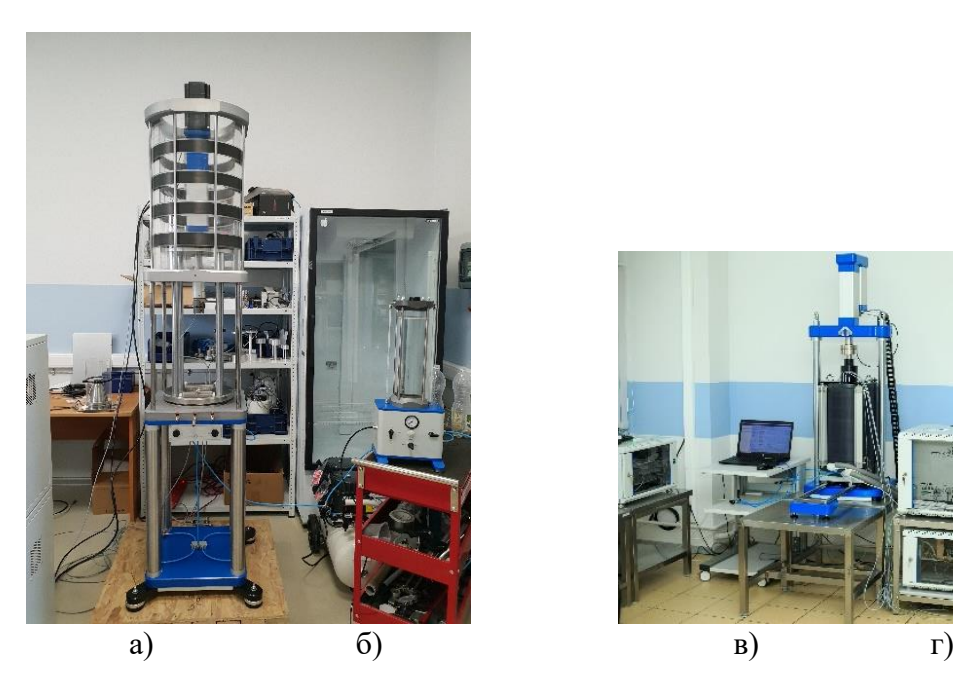

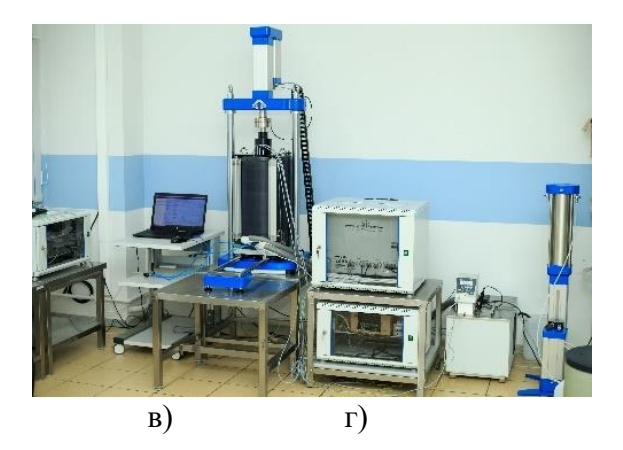

**Рис. 8. Приборы для лабораторных испытаний грунтов: а – трехосное сжатие (ГОСТ 12248.3-2020); б – одноосное сжатие, мерзлые грунты (ГОСТ 12248.9-2020); в – одноплоскостной срез (ГОСТ 12248.1-2020); г – компрессионное сжатие (ГОСТ 12248.4-2020)**

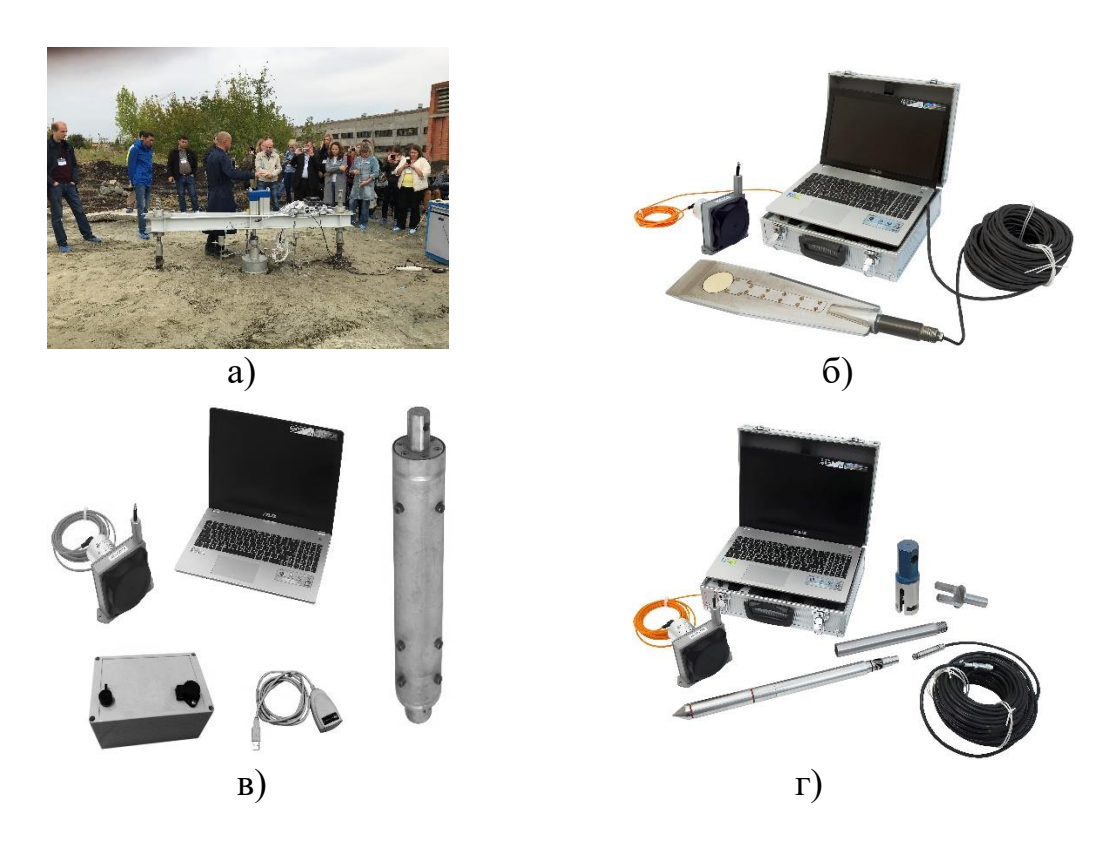

**Рис. 9. Устройства для полевых испытаний грунтов: а – винтовой штамп (ГОСТ 20276.1-2020); б – плоский дилатометр (ПНСТ 803-2022); в – электрический зонд (ГОСТ 22476-1-2017); г – буровое зондирование (ПНСТ 802-2022)** 

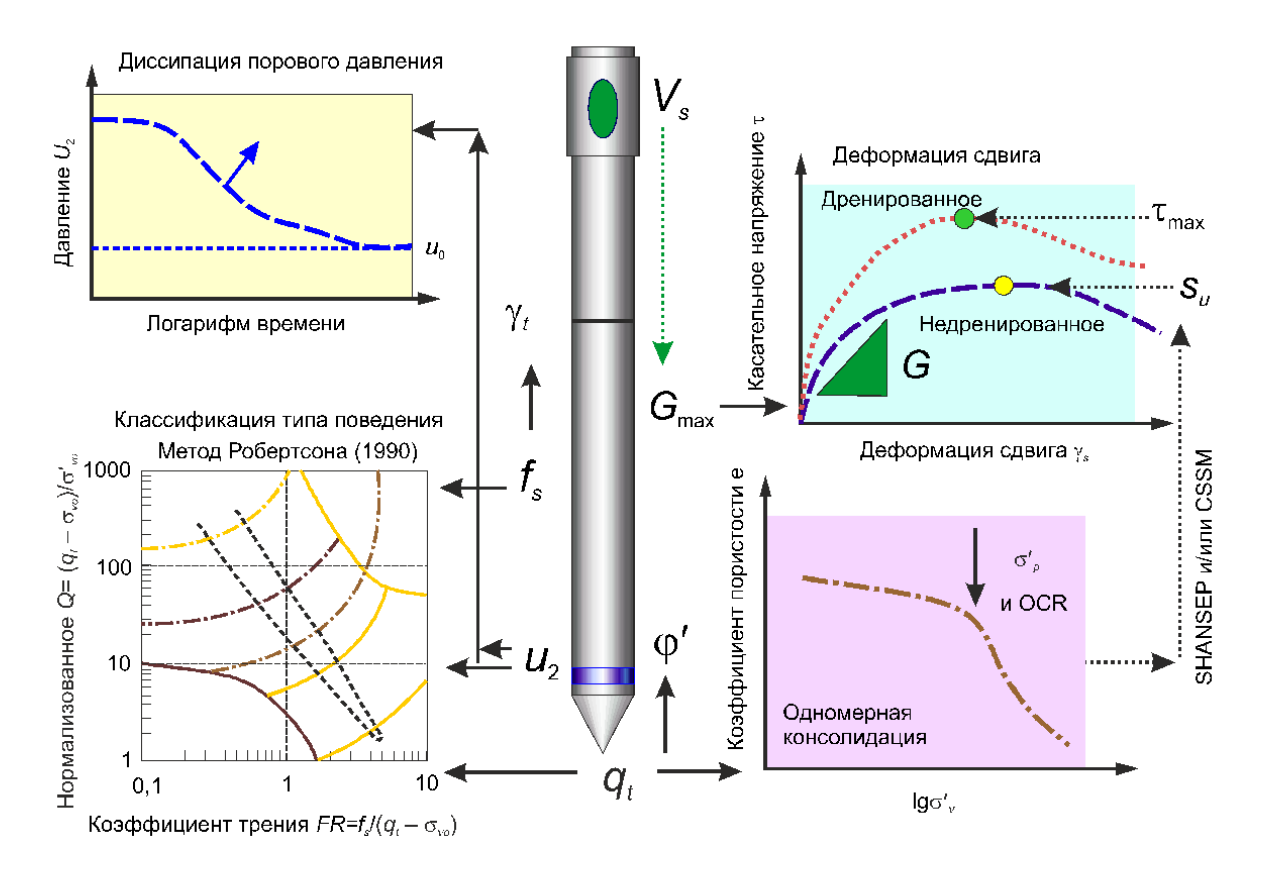

Рис. 10. Характеристики грунтов, определяемые из SCPTU испытаний

Как правило, известные корреляционные уравнения (см., например, Болдырев, 2017) не привязаны к генезису грунтов и относятся к классу глобальных уравнений, которые необходимо корректировать исходя из местных геологических условий. В этом случае уравнения называются локальными или региональными. Методика построения региональных корреляционных уравнений была предложена в ПНИИИС в 1981 году. Некоторые из глобальных корреляционных уравнений можно найти на сайте (www.geotek-bim.ru), которые включены в программу Geotek Field. В программе имеется модуль «Статистика», который позволяет построить региональные уравнения, если имеются данные лабораторных испытаний образцов грунтов и данные статического или динамического зондирования.

Так как статическое зондирование является косвенным методом определения свойств грунтов, то для корректировки значений характеристик грунтов из СП 446.1325800.2019 (приложение Ж) к конкретным инженерно-геологическим условиям следует провести лабораторные испытания грунтов и ввести коррективы в соответствующее уравнение СП. Например, модуль деформации (Е, МПа) определяется в СП 446.1325800.2019 используя зависимость:

$$
E = \alpha q_c,\tag{6}
$$

где  $q_c$  – удельное сопротивление грунта под конусом, МПа;  $\alpha$  – коэффициент, зависящий от генезиса и разновидности грунта.

Согласно СП 446.1325800.2019 для всех генетических типов песков, кроме аллювиальных и флювиогляциальных, коэффициент  $\alpha = 3$ , а для аллювиальных и флювиогляциальных он изменяется от 2 до 8,5. Выполнив лабораторные трехосные испытания, можно найти региональное значение коэффициента  $\alpha$  для конкретной разновидности песка. Затем, используя вышеприведенное уравнение можно определить расчетное значение модуля деформации.

Определение нормативного угла внутреннего трения песчаных грунтов ф по данным статического зондирования выполняется с использованием табл. Ж.3 СП 446.1325800.2019. При необходимости нормативное значение угла внутреннего трения может быть приведено к региональным условиям выполнив испытания песка в приборе одноплоскостного среза или трехосного сжатия. Определения типа корреляционного уравнения и его построение рассмотрены в модуле «Статистика».

#### 1.1.6. Основные статистики

#### Среднее значение

Среднее значение  $\mu_x$  набора из *п* измеренных значений для случайной величины  $X$  нахолится как

$$
\mu_x = \sum_{i=1}^N \frac{x_i}{n} \,. \tag{7}
$$

Среднее значение также называют первым центральным моментом или центром гравитации, функции плотности вероятности, которая может быть вместе с дисперсией или вторым центральным моментом, единственно практически доступной информацией по данным свойств грунтов.

Среднее значение случайной величины, также определяемое как ожидаемое или центральное значение, - это число, которое случайная величина принимает в среднем и находится, если все возможные значения случайной величины умножить на их вероятность возникновения, а затем просуммировать:

$$
E(x) = \int xf(x)dx \approx \sum xp(x_i),
$$
\n(8)

где  $f(x)$  – функция плотности вероятности х для непрерывных случайных величин;  $p(x_i)$  – вероятность значения  $x_i$  для дискретных случайных величин.

Среднее значение может быть рассчитано из репрезентативных данных, оно обеспечивает объективную оценку ожидаемого значения параметра; следовательно, среднее и ожидаемое значение численно совпадают.

### Дисперсия

Дисперсия var(x) случайной величины X представляет собой ожидаемое значение квадрата разницы между случайной величиной и ее средним значением. Там, где доступны фактические данные, дисперсия данных может быть рассчитана следующим образом:

$$
\operatorname{var}(x) = E\left[\left(x - \mu_x\right)^2\right] = \int \left(x - \mu_x\right)^2 f(x) dx =
$$

$$
= \frac{\left[\left(x - \mu_x\right)^2\right]}{n}.
$$
(9)

Приведенная выше форма суммирования, включающая член  $x_i$ , дает дисперсию выборки, содержащей ровно и элементов. Обычно выборка размера и используется для получения оценки дисперсии связанной случайной величины, которая представляет всю совокупность элементов или континуум материала. Чтобы получить объективную оценку, *п* заменяется на  $n-1$ :

$$
\operatorname{var}(x) = \frac{\left[ \left( x - \mu_x \right)^2 \right]}{n - 1}.
$$
\n(10)

Дисперсия (или стандартное отклонение) является мерой того, разбросаны ли значения случайной величины относительно ее среднего значения. Если различные возможные значения случайной величины сосредоточены близко к среднему значению, то дисперсия мала, а если достаточно разбросаны, то дисперсия велика (рис. 11).

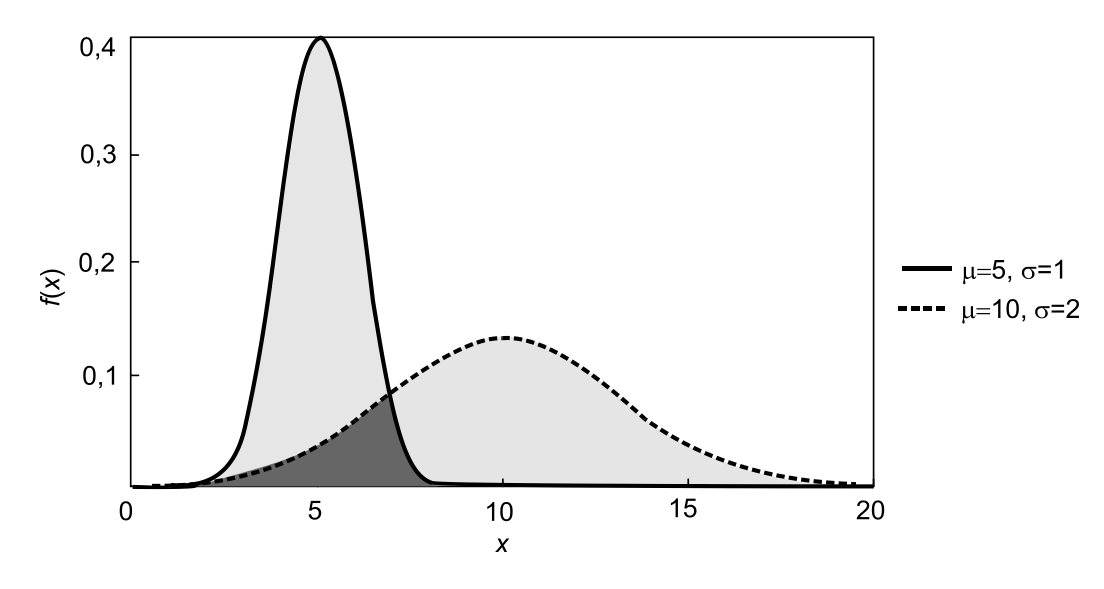

Рис. 11. Влияние среднего значения и типичной дисперсии для двух нормальных распределений

### Стандартное отклонение

Для того, чтобы выразить разброс или дисперсию случайной величины относительно ее ожидаемого значения в тех же единицах, что и сама случайная величина, стандартное отклонение  $\sigma_x$  находится как квадратный корень из дисперсии; таким образом:

$$
\sigma_x = \sqrt{\text{var}(x)}\,. \tag{11}
$$

### Коэффициент вариации

Для того чтобы обеспечить удобное безразмерное выражение неопределенности, присущей случайной величине, стандартное отклонение делится на среднее, чтобы получить коэффициент вариации COV или относительное стандартное отклонение, который обычно выражается в процентах. Коэффициент вариации определяется как отношение стандартного отклонения о к среднему  $\mu$ :

$$
COV(x) = \frac{\sigma_x}{\mu_x} 100\% \,. \tag{12}
$$

Асимметрия

В теории вероятностей и статистике асимметрия является мерой несимметричного распределения вероятностей действительно значимой случайной величины. Значение асимметрии может быть положительным или отрицательным или даже неопределенным. Качественно отрицательная асимметрия указывает на то, что хвост в левой части функции плотности вероятности длиннее, чем в правой части, и основная часть значений (возможно, включая медиану) лежит справа от среднего. Положительная асимметрия указывает на то, что хвост справа длиннее, чем слева, и основная часть значений лежит слева от среднего (рис. 12а, б). Нулевое значение указывает на то, что значения относительно равномерно распределены по обе стороны от среднего, что обычно, но не обязательно подразумевает симметричное распределение.

Асимметрия случайной величины  $X$  – это третий стандартизированный момент, обозначаемый  $\nu$  и определяемый как

$$
v_x = \int_{-\infty}^{+\infty} \frac{\left(x - \mu_x\right)^3}{\sigma_x^3} f\left(x\right) dx, \tag{13}
$$

где  $f(x)$  — функция плотности вероятности случайной величины х.

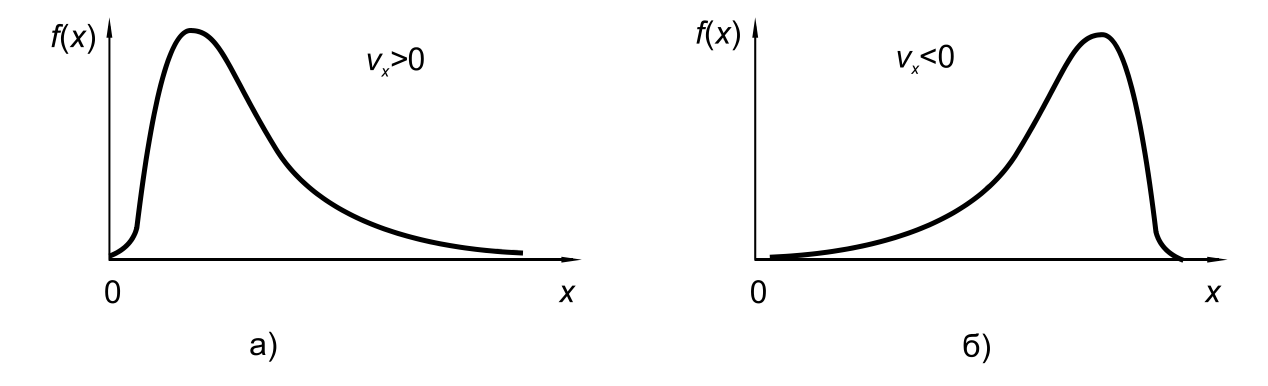

Рис. 12. Пример положительно (а) и отрицательно (б) асимметричных распределений

На рис. 126 показан случай положительно асимметричного распределения, которое круче для низких значений случайной величины и скошенное для больших значений. Отрицательно скошенное распределение, как на рис. 12а,

является плоским для малых значений случайной величины и крутым для больших значений.

Среднее значение, стандартное отклонение и коэффициент вариации взаимозависимы: зная любые два из них, можно найти и третий. На практике удобным способом оценки параметров при наличии небольшого количества данных является допущение, что коэффициент вариации аналогичен ранее измеренным значениям из других наборов данных того же параметра.

### Коэффициент автокорреляции

Коэффициент автокорреляции,  $\rho_k$ , оценивает корреляцию между любыми двумя случайными наблюдениями, разделенными расстоянием (лагом) в  $k$ елиниц:

$$
r_{k} = \frac{c_{k}^{*}}{c_{0}^{*}} = \frac{\sum_{i=1}^{n-k} (X_{i} - \bar{X})(X_{i+k} - \bar{X})}{\sum_{i=1}^{n} (X_{i} - \bar{X})^{2}},
$$
\n(14)

где  $(\bar{X})$  – среднее значение наблюдений  $X_1, X_2, ..., X_n$ ; и  $0 \le k < n$ .

#### Масштаб флуктуации или длина корреляции

Длина корреляции  $\theta$ , известная также как масштаб оценивает степень пространственной зависимости параметров грунта посредством различных автокорреляционных функций (см., табл. 2). Длина корреляции определяет расстояние, в пределах которого значения (точки в пространстве)

выборки значительно коррелируют (обычно более чем на 10%). Функция автокорреляции - это математическое выражение, определяющее корреляцию между двумя точками в пространстве. Точки, разделенные расстоянием, большее  $\theta$ , становится значительно некоррелированным. Поскольку длина корреляции должна быть конечной, чтобы быть значимой для инженерных приложений, корреляционные функции должны быть строго неотрицательными. В табл. 2 приведены три обычно используемые функции автокорреляции, которые удовлетворяют этому критерию. Модель Маркова иногда полезна при двумерном анализе, когда предполагается, что вертикальные и горизонтальные корреляции независимы. В этом случае автокорреляция функция может быть выражена в разделяемой форме:

$$
\rho(\tau) = \exp\left(-\frac{\tau_h}{\theta_h} - \frac{\tau_v}{\theta_v}\right),\tag{15}
$$

где  $\tau_h$  и  $\tau_v$  расстояния в горизонтальном и вертикальном направлениях между двумя точками выборки, а  $\theta_h$  или  $\delta_x$ ,  $\theta_v$  или  $\delta_z$  – длина корреляции (масштаб флуктуации) в горизонтальном и вертикальном направлениях, соответственно.

Из-за особенностей формирования отложений грунтов длина горизонтальной корреляции обычно больше длины вертикальной корреляции для большинства свойств грунтов.

Таблица 2

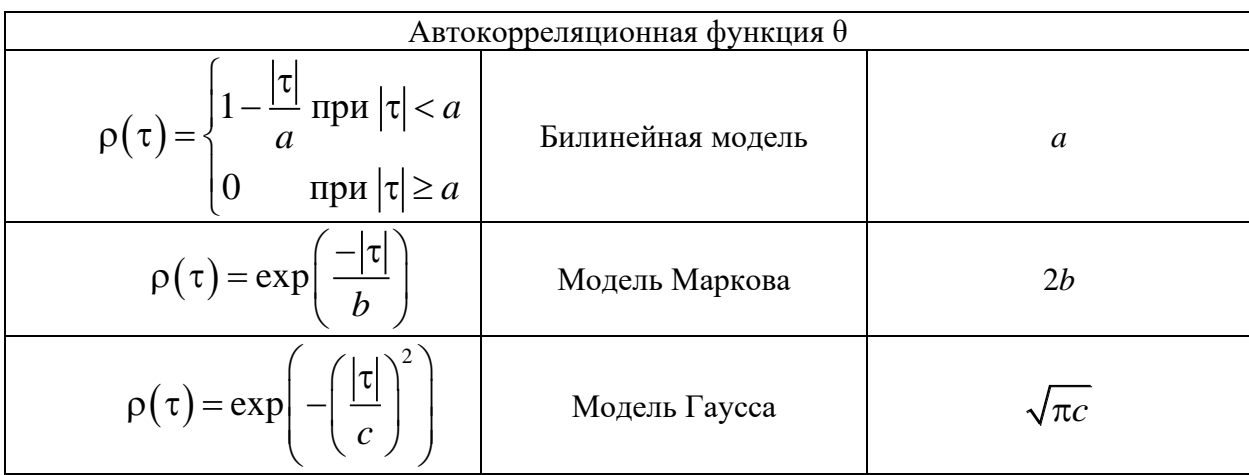

Тип автокорреляционной функции и длина корреляции (Vanmarcke, 1983a)

# **1.1.7. Трехмерная геологическая модель**

Процедура построения 3D геологической модели включает следующие шаги:

1. На ситуационном плане выделяется исследуемый массив грунта с его границами в плане, по направлению осей Х и У. Глубина массива грунта (по оси Z) определяется из глубины выработок или из расчета сжимаемой толщи под проектируемым сооружением.

2. Выделенный массив грунта разбивается на конечные элементы заданных размеров включая все инженерно-геологические элементы (ИГЭ).

3. Определяются основные статистики: среднее, среднее квадратичное отклонение, дисперсия, коэффициент вариации, асимметрия, коэффициент корреляции.

4. В пределах каждого ИГЭ статистически обоснованные характеристики грунта принимаются постоянными. На границах ИГЭ значения свойств грунтов в конечных элементах принимаются как среднее значение.

5. Выполняется построение и визуализация 3D тела модели.

6. В формате IFC выводится геометрия 3D модели с отображением тела модели, конечных элементов и список в таблице Excel с номерами и узлами конечных элементов и, физико-механическими характеристиками грунтов.

# **1.1.8. Трехмерная геотехническая модель**

Процедура построения 3D геотехнической модели зависит от типа проектируемого основания здания или сооружения.

## *Проектирование основания плитного или столбчатого фундамента:*

1. На ситуационном плане отображаются размеры фундамента в плане.

2. Вводятся: глубина заложения фундамента, среднее давление под подошвой фундамента.

3. Выполняется построение и визуализация 3D тела геотехнической модели.

4. Используя аналитические или численные решения выполняются, соответственно: а) расчет осадки, крена и несущей способности основания и б) напряженно-деформированного состояния основания.

# *Проектирование откоса*

1. Используя ЦММ или абсолютные отметки поверхности и выработки выполняется построение поперечного сечения откоса по заданному на ситуационном плане направлению.

2. Автоматически генерируется сеть конечных элементов с соответствующими граничными условиями.

3. Используя аналитические или численные решения выполняется расчет коэффициента устойчивости откоса.

# *Несущая способность свай*

На ситуационном плане выбирается выработка, в месте которой выполняется расчет несущей способности свай одним из рекомендуемых методов.

# **2. Стохастический подход**

Основной проблемой детерминированных методов является невозможность оценить вероятности событий для случайных явлений, которые могут произойти в грунте. Детерминистские формулировки не могут учесть естественную изменчивость грунтов и присущую дисперсию параметров грунтов, поскольку эти свойства обычно определяются с помощью показателей нормального закона распределения или изменяются субъективно в соответствии с полевыми наблюдениями и инженерными. Неопределенности, вызванные случайным поведением свойств грунта, и гипотезы, сформулированные при интерпретации параметров, могут снизить точность анализа геотехнических решений: расчет несущей способности, устойчивости склона и др. Внедрение статистических моделей, которые способны оценить неопределенности классических методологий, позволяют преодолеть недостаток точности в детерминированных методах.

Основным преимуществом проектирования конструкций с использованием вероятностного подхода является возможность количественной оценки надежности конструкции (Baecher & Christian, 2003). Вместо использования нормативных значений, соответствующих верхним или нижним граничным

значениям, вероятностный подход позволяет инженерам количественно оценить надежность проектируемых конструкций, в отличие от детерминированного проектирования, которое позволяет только определить, является ли конструкция безопасной. В большинстве случаев используется вероятностный подход к проектированию конструкций, который дает результаты, близкие к реальности и, следовательно, менее консервативные, чем детерминированный

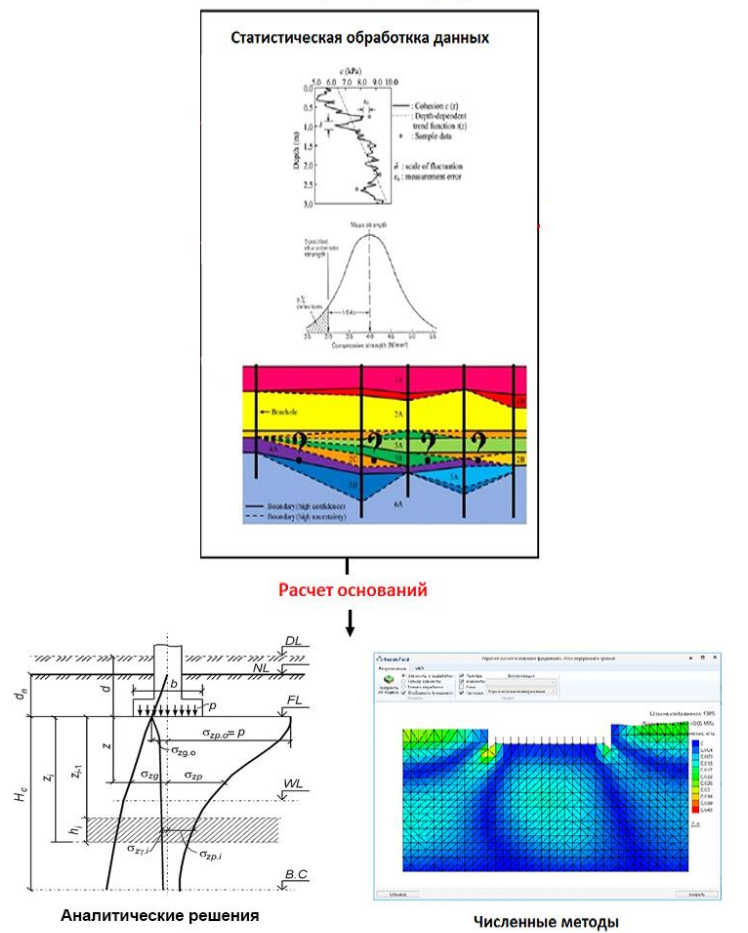

Стохастический подход

Рис. 13. Стохастический подход к инженерно-геологическим исследованиям и проектированию оснований

подход. Его применение позволяет по-другому проектировать конструкции и экономить на материалах и деньгах, а также оценить надежность существующей конструкции и определить, насколько она далека от разрушения.

В контексте проектирования конструкций представляет интерес количественная оценка безопасности и надежности конструкций, особенно для существующих зданий и сооружений.

## Количественная оценка надежности конструкции

Соответствующий подход к количественной оценке надежности конструкции заключается в оценке вероятности отказа (разрушения). Вероятность отказа является надежным показателем безопасности конструкции и полезным инструментом с инженерной точки зрения.

Основные принципы статистики и вероятности могут быть применены к вероятностному анализу безопасности конструкций и позволяют математически выразить это понятие надежности, используя (ГОСТ 2394-2016):

• предельную функцию  $G = R - S (R - \text{component})$ ивление и  $S - \text{BOS}$ действие)

• индекс надежности  $\beta$ , по которому можно непосредственно определить вероятность отказа р.

Аналитически вероятность отказа конструкции определяется следующим образом:

$$
p_f = \int_{-\infty}^{+\infty} f_s(x) F_R(x) dx.
$$
 (16)

где  $F_R$  – кумулятивная функция распределения.

$$
F_R(x) = P(R < x) = \int_{-\infty}^{x} f_R(x) \, dx \tag{17}
$$

и  $f_s$  – функция плотности вероятности

$$
P[a (18)
$$

Вероятность отказа  $p_f$ представляет собой вероятность выхода из строя конструкции, подвергнутая воздействию  $S$  и имеющая сопротивление R. S и R могут подчиняться различным вероятностным законам в зависимости от характера поведения вводимого параметра. В проектах поведение  $S$  и  $R$  может быть подчинено соблюдению различных законов распределения параметров, такие как закон нормального распределения, закона Пуассона, закон Вейбулла и др.

Зная, что  $G = R - S$ , вероятность отказа также может быть выражена как

$$
p_f = \int_{-\infty}^{0} f(G) dG = \Phi(-\beta) = 1 - \Phi(\beta), \qquad (19)
$$

где  $\Phi$  – функция с нормальным законом распределения.

Это уравнение показывает, что вероятность отказа  $p_f$ и индекс надежности β напрямую связаны и зависят друг от друга.

$$
\beta = -\Phi^{-1}(p_f). \tag{20}
$$

Индекс надежности дает представление о неопределенностях во входных данных, а также о вероятности отказа. Индекс надежности подходит для тех случаев, когда рассчитываются небольшие вероятности отказа. В этих случаях он подходит больше, чем метод Монте-Карло.

## Проверка безопасности конструкции

Согласно вероятностному подходу, безопасность конструкции обеспечивается при выполнении следующего условия:

$$
\beta > \beta_{\lim \text{ } H \cup M} \ p_f < p_{\lim}. \tag{21}
$$

Это показывает, что надежность, выраженная через  $\beta$  или вероятность отказа  $p_f$ , сравнивается с предельным значением. Это предельное значение определяет минимальную надежность конструкций.

Для новых конструкций  $\beta$  зафиксирован на уровне 4,7, что соответствует вероятности отказа  $10^{-6}$ . В ГОСТ 2394-2016, даны рекомендации по целевым значениям индекса надежности.

Индекс надежности также может быть связан с временем жизненного цикла конструкции. Это делается в таких стандартах, как Eurocode 7, где представлены различные классы надежности. Класс надежности 1 имеет расчетный срок службы 50 лет, а вероятность отказа составляет  $5x10^{-4}$ . В этом случае бета-значение равно 3,3. Годовая вероятность отказа составляет 10-5 бета-значение, равно 4,3.

Проектное значение, определенное с помощью вероятностного подхода, находится как:

- внешнее воздействие

$$
S^* = S_m \left( 1 + \beta \alpha_s v_s \right),\tag{22}
$$

где  $S_m$  – среднее значение;  $\alpha = \frac{\sigma_s}{\sigma_c}$  – коэффициент влияния;  $\mu_s = \frac{\sigma_s}{S_m}$  – диспер-

сия.

- сопротивление

$$
R^* = R_m \left( 1 - \beta \alpha_R v_R \right),\tag{23}
$$

где 
$$
R_m
$$
 – среднес значение;  $\alpha = \frac{\sigma_R}{\sigma_G}$  – коэффициент влияния;  $\mu_R = \frac{\sigma_R}{S_m}$  – диспер-

сия.

Однако для более сложных примеров с большим количеством параметров, каждый из которых подчиняется другому вероятностному закону, становится невозможным найти аналитические выражения, а также вычислить интегралы с помощью уравнений (16)-(18). Чтобы справиться с этим недостатком аналитических инструментов, был разработан и широко используется метод, называемый методом Монте Карло (см., ГОСТ 2394-2016), являющийся надежным методом оценки вероятности отказа.

Согласно ГОСТ 27751-2014 вероятностно-статистические методы рекомендуется применять для обоснования нормативных и расчетных характеристик материалов и оснований, нагрузок и коэффициентов сочетаний. Использование указанных методов допускается при наличии достаточных данных об изменчивости основных параметров в случае, если количество (длина ряда) данных позволяет проводить их статистический анализ (в частности, эти

данные должны быть однородными и статистически независимыми). Применение таких методов допускается при наличии эффективных вероятностных методик учета случайной изменчивости основных параметров, соответствующих принятой расчетной схеме.

В большинстве случаев исследования свойств грунтов выполняются на ограниченном количестве выработок, что практические исключает их статистический анализ. В то же время, количество выработок можно увеличить используя виртуальные выработки полученные методами геостатистики (Krige, 1951; Matheron, 1971) или теории случайных полей (Vanmarcke, 1983; Jaksa, 1995). В первом случае выполняют моделирование методом кригинга используя вариограммы, а во втором случае теорию случайных полей используя автокорреляционные функции.

# 2.1. Метод кригинга

Геостатистика, которая является разделом прикладной статистики, может характеризовать регулярную составляющую изменения природных объектов, включая грунты. Ее можно рассматривать как инструмент для изучения и прогнозирования структуры пространственно привязанных переменных. Основной инструмент геостатистики известный как анализ вариограмм, используется для определения и описания степени пространственной изменчивости региональных переменных. Кригинг, как геостатистический метод, основан на пространственной автокорреляции данных, которая определяет статистическую взаимосвязь между значениями, где доступны выборочные наблюдения. Когда связь установлена, она используется для прогнозирования значений переменных в местах без выборки (Демьянов, Савельева, 2010).

Метод кригинга основан на использовании регионализированной переменной, т.е. переменной, которая изменяется от места к месту с некоторой видимой непрерывностью, поэтому не может моделироваться только одним математическим уравнением и как таковой, аналогичен по своей природе теории случайного поля. Регионализированная переменная обладает свойствами, которые частично случайны и частично пространственны, и имеет непрерывность от точки к точке, однако изменения настолько сложны, что их нельзя описать с помощью поддающейся обработке детерминированной функции.

Реализация метода кригинга требует большого количества вычислительного времени. Эффективность интерполяции кригинга зависит от выбора функций вариации в теоретической модели. Однако вариограмма, подходящая для геологической модели, заранее неизвестна, поэтому человеческий фактор в методе кригинга является значительным, поскольку пользователь определяет, является ли функция вариограммы разумной или нет (Кошель, 2000).

В наиболее простом и самом распространенном варианте линейного кригинга оценка в произвольной точке  $p_0$  рассматриваемой области ищется в виде линейной комбинации значений в опорных точках:

$$
Z = a_1 z_1 + a_2 z_2 + \dots + a_n z_n. \tag{24}
$$

Неизвестные коэффициенты  $a_i$  определяются из условий несмещенности оценки и минимизации ее дисперсии, что приводит к системе линейных уравнений кригинга. При условии, что процесс Z имеет стационарное математическое ожидание, система уравнений Кригинга выглядит следующим образом

$$
\sum_{j=1}^{n} a_j \gamma_{ij} + \mu = \gamma_i, \, i = 1, \dots, n; \, \sum_{j=1}^{n} a_j = 1 \,, \tag{25}
$$

где µ - множитель Лагранжа, возникающий из-за условия несмещенности оценки,  $\gamma_{ij} = \gamma (p_i - p_j)$ ,  $\gamma_i = \gamma (p_i - p_0)$ . Процедура оценивания в этом случае называется простым (обычным) кригингом (ordinary linear kriging). Так как минимизируемая дисперсия оценки может быть записана также и через ковариационную функцию, в уравнениях кригинга может использоваться функция  $c(h)$ . Если же процесс Z не является стационарным (в данных присутствует значимый тренд), используют процедуру универсального (universal) линейного кригинга. В этом случае считается, что случайный процесс Z может быть представлен в виде

$$
Z(p) = \sum_{i=1}^{k} b_i \varphi_i(p) + \varepsilon(p), \text{ rate } \varphi_1(p), \dots, \varphi_k(p), \qquad (26)
$$

где  $\varphi_1(p),...,\varphi_k(p)$  – набор линейно-независимых детерминированных базисных функций, а  $\varepsilon(p)$  - стационарный случайный процесс с нулевым математическим ожиданием. Детерминированная составляющая называется трендом, а в качестве функций  $\varphi_i(p)$  обычно используют полиномы, то есть тренд представляет собой полином, как правило, не выше второй степени. Минимизация дисперсии оценки и учет несмещенности приводят к системе уравнений универсального кригинга для коэффициентов  $a_i$ :

$$
\sum_{j=1}^{n} a_j \gamma_{ij} + \sum_{j=1}^{k} \mu_j \varphi_j(p_i) = \gamma_i, i = 1,...,n
$$
  

$$
\sum_{j=1}^{k} a_j \varphi_j(p_j) = \varphi_i(p_0), i = 1,...,k
$$
 (27)

где и и  $k$ ,..., 1 – множители Лагранжа.

Простой кригинг является частным случаем универсального при  $k=1$  и  $\varphi_1$  $(p) = 1$ . Метод кригинга, кроме вычисления самого показателя, позволяет найти дисперсию в точке  $p_0$  по формуле

$$
\sigma^{2}(p_{0}) = \sum_{i=1}^{n} a_{i} \gamma_{i} + \sum_{i=1}^{k} \mu_{i} \varphi_{i}(p_{0}).
$$
\n(28)

Кригинг позволяет учесть вес каждой точки экспериментальных данных в процессе вычисления значений интерполяционной функции в точках

регулярной сетки. Это один из наиболее гибких и часто используемых методов, однако на множествах большого размера он работает медленно.

Основная проблема кригинга - необходимость подбора параметров вариограммы, от которых зависит результат интерполяции. На первом этапе вычислений по исходным данным подбирается выборочная (экспериментальная) вариограмма  $\gamma^*(h)$  и строится график функции, где каждому интервалу значений h (разность расстояний между парами точек; имеет размерность в единицах карты - градусах) соответствует вариация (квадрат разности значений величин в этих точках); h откладывается по оси х или у и предполагается, что поле изотропно.

Выборочную вариограмму нельзя напрямую использовать в уравнениях кригинга, её необходимо приблизить некоторой модельной функцией вариограммы  $\gamma(h)$ , которая используется на втором этапе вычислений. Наилучшим вариантом подобранной модельной функции можно считать тот, который дает наименьшую дисперсию отклонений эмпирических значений от теоретических.

Оценки кригинга рассчитываются как взвешенные суммы соседних образцов. Эти веса зависят от представленной структуры корреляции. Например, если данные кажутся очень непрерывными в пространстве, те точки, которые находятся ближе к расчетным точкам, получают более высокие веса, чем те, которые находятся дальше. Критерием выбора этих весов является минимизация дисперсии оценки.

### 2.1.1. Вариограммы

Вариограмма  $\gamma_h$  определяется уравнением:

$$
\gamma_h = \frac{1}{2} E(X_{i+h} - X)^2, \tag{29}
$$

где  $X_i$  – значение свойства X в местоположении  $i$ ;  $X_{i+h}$  – значение свойства X в местоположении  $i+h$ ;  $h$  – расстояние между парами данных;  $E(...)$  – ожидаемое значение.

Таким образом, вариограмма определяется как половина ожидаемого значения или среднего значения квадрата разницы между парами точек  $X_i$  и  $X_{i+h}$ , разделенных расстоянием h. Если регионализированная переменная является стационарной и нормализована таким образом, что имеет среднее значение, равное нулю, и дисперсию 1, то вариограмма является зеркальным отображением автокорреляционной функции (АСЕ) (рис. 14). Вариограмма и АСЕ связаны следующим соотношением:

$$
\gamma_h = \sigma^2 (1 - \rho_k),\tag{30}
$$

где  $\sigma^2$  – дисперсия;  $\rho_k$  – коэффициент корреляции.

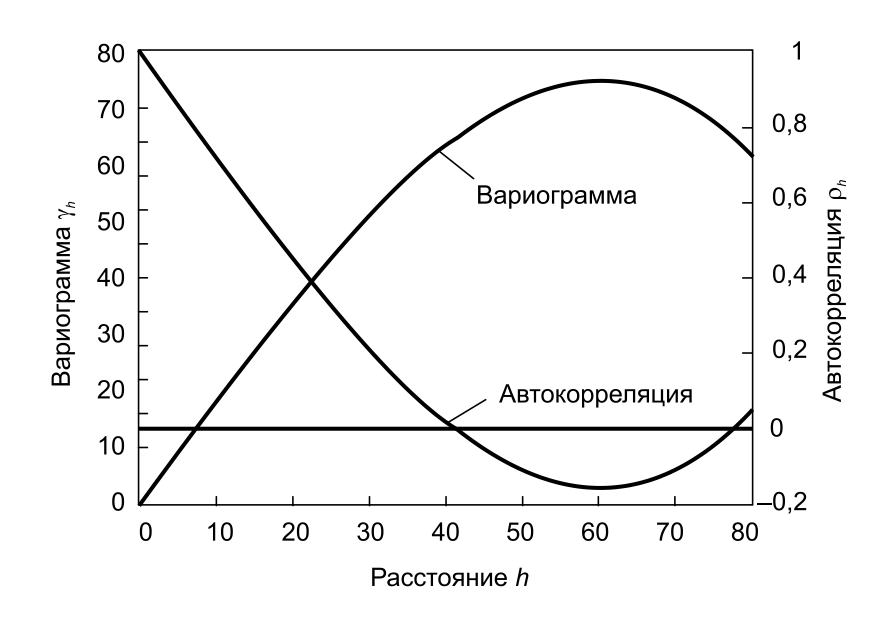

**Рис. 14. Зависимость между вариограммой, γ***h***, и автокорреляцией, ρ***<sup>h</sup>* **для стационарной регионализированной переменной** 

Вариограмма – часто используемая функция в геостатистике – характеризует зависимость, существующую между переменными (значениями *z*) в разных точках пространства. Значение вариограммы для разделительного расстояния (лаг) *h* представляет собой среднеквадратическую разницу в значениях *z* между парами входных точек выборки, разделенных *h*. Вариограмма и лаг, на котором происходит выравнивание, известны как порог (*C*) и длина корреляции (А) (рис. 15). Значение порога обычно эквивалентно традиционной выборочной дисперсии. Расстояние, на котором значения вариограммы выравниваются, известно как "диапазон или длина корреляции". Длина корреляции или диапазон (А) обозначает среднее расстояние, в пределах которого выборки остаются пространственно коррелированными. Теоретическая вариограмма всегда начинается с 0 (для *h = 0, zi+h= zi*), если в данных измерений нет ошибок. Если вариограмма не выравнивается при больших значениях лага, то это указывает на то, что набор данных нестационарный.

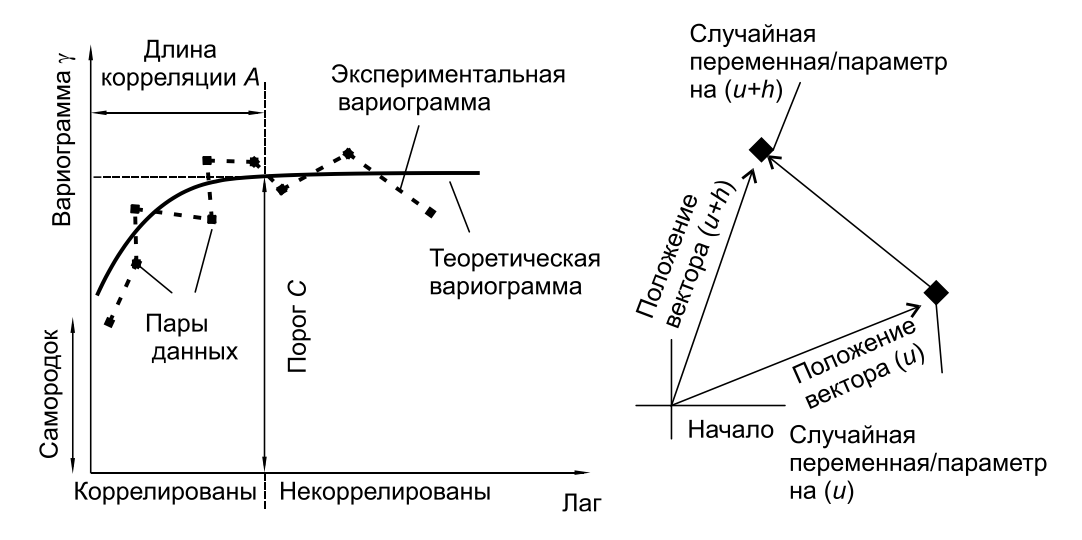

**Рис. 15. Экспериментальная и модельная вариограммы**

Значения вариограммы могут быть вычислены как средние по всем направлениям, в этом случае лаг (h) является вектором для конкретного направления. Обычно, когда значения вариограммы строятся для всех  $h$ , значения малы для низких значений  $h$ ; в то же время, они увеличиваются с ростом расстояния и обычно выравниваются или становятся постоянными после некоторого расстояния. Постоянные значения вариограммы подразумевают, что разница между значениями не меняется с расстоянием. Маленький значения с короткими лагами указывают на данные, которые являются автокоррелированными или пространственно непрерывными. Большие значения указывают на то, что парные выборки непохожи и более пространственно прерывисты.

В табл. 3 и на рис. 16 представлен ряд моделей вариограмм, которые обычно используются в литературе, наиболее широко применяемой из них является сферическая модель.

Таблина 3

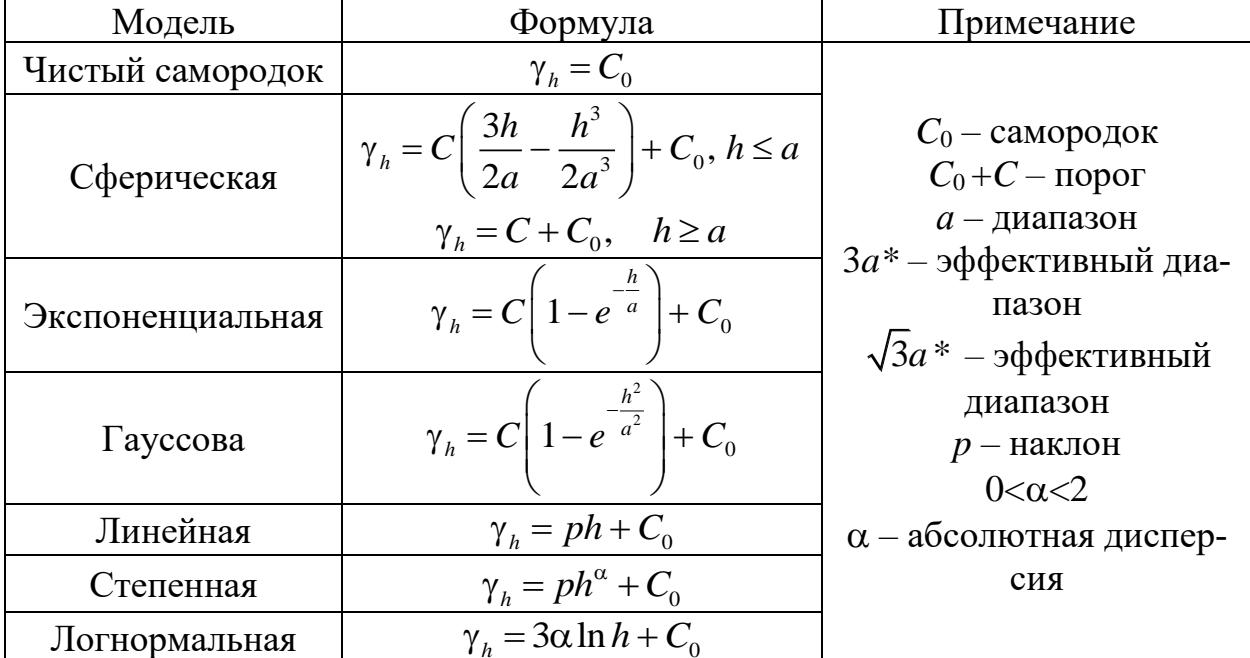

Общие модели вариограмм

Примечание. Каждая из приведенных выше моделей подчиняется  $\gamma_0 = 0$ .

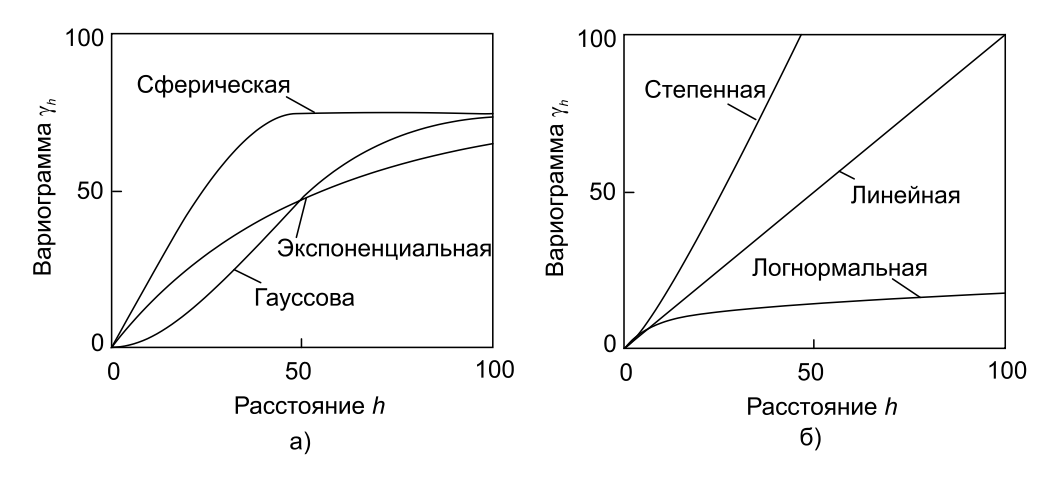

Рис. 16. Общие модели вариограмм с нулевым Со

# **2.1.2. Трехмерная геологическая модель**

Процедура построения 3D геологической модели включает следующие шаги:

1. На ситуационном плане выделяется исследуемый массив грунта с его его границами в плане, по направлению осей Х и У. Глубина массива грунта (по оси Z) определяется из глубины нормативных выработок или из расчета сжимаемой толщи под проектируемым сооружением.

2. Строится сетка из *n* элементов и определяются координаты центральной точки каждого элемента.

3. Определяются основные статистики: среднее, среднее квадратичное отклонение, дисперсия, коэффициент вариации, асимметрия, коэффициент корреляции.

4. Используя метод Кригинга и статистически обоснованные характеристики грунтов на нормативных выработках определяются характеристики грунтов в пространстве между выработками в центре элементов.

5. Выполняется построение и визуализация 3D тела модели.

6. В формате IFC выводится геометрия 3D модели с отображением конечных элементов и список в таблице Excel с номерами, узлами конечных элементов и физико-механическими характеристиками грунтов.

# **2.1.3. Трехмерная геотехническая модель**

Процедура построения 3D геотехнической модели основана на использовании метода кригинга и аналитического или численного решения.

*а) аналитическое решение:*

1. В 3D геологическую модель вводится конструкция фундамента, нагрузки и выполняется расчет осадки, крена или несущей способности используя известные аналитические решения, в том числе приведенные в соответствующих Сводах Правил.

*б) численное решение:*

1. В 3D геологическую модель вводится конструкция фундамента, нагрузки, граничные условия, параметры моделей грунта и выполняется расчет напряженно-деформированного состояния с использованием метода конечных элементов.

# **2.2. Теория случайных полей**

В последние годы все большее внимание геологами и геотехниками уделяется стохастическому анализу данных инженерно-геологических и геотехнических исследований с точки зрения их надежности. Традиционно детерминированный анализ надежности основан на вычислении редких событий, которые нарушают критерии безопасности или работоспособность конструкции/основания с использованием постоянных значений характеристик (параметров) в пределах выделенных инженерно-геологических элементов.

Напротив, в стохастическом подходе, надежность зависит от чувствительности к пространственной изменчивости свойств грунта в относительно высоком диапазоне вероятностей. Пространственная изменчивость обычно присуща таким свойствам грунтов, как прочность и деформируемость.

Ключевая проблема заключается в том, что простой математической функцией или детерминированной моделью трудно точно описать пространственную изменчивость грунта, чтобы вывести значение в местоположении без выборки из ограниченных или разреженных данных изысканий, что приводит к неопределенности в пространственном прогнозировании. Увеличение плотности выборки, безусловно, может повысить точность прогнозирования, но это приводит к более высокой стоимости изысканий. Решить эту проблему можно путем использования теории случайных полей для определения характеристик грунтов в необследованных местах.

Необходимость использования случайных полей объясняется следующим образом. Натурные измерения выполняются по довольно грубой сетке точек (выработкам) в массиве грунта, определяемая нормативными требования, например, СП 47.13330.2016. Такими измерениями являются, например, свойства грунта, параметры статического зондирования, толщина слоя и тип грунта. Задача состоит в том, чтобы получить из малого объема данных нормативных выработок закономерности о распределении измеренного свойства во всем исследуемом массиве грунта, в том числе и в необследованных местах.

В компьютерном приложении случайное поле должно быть дискретизировано в конечный набор случайных величин. Точки дискретизации обычно являются узлами или точками сборки конечно-элементной модели, где наблюдаемый параметр в каждой точке дискретизации является случайным. Как следствие, количество случайных переменных может быть очень высоким, что препятствует использованию точных методов стохастического вычислений, таких как методы Монте-Карло.

Поэтому основной целью разработки программного обеспечения для моделирования случайного поля является уменьшение размерности проблемы при сохранении в нем изменчивости и корреляционной структуры. В следующем разделе приводится общее математическое описание случайного поля, а также некоторые методы генерации случайных полей.

Случайное поле представляет собой, набор значений, которые связаны с одномерным (1D) или многомерным пространством (2D, 3D). Значения в случайном поле обычно пространственно коррелированы, что означает, что можно ожидать, что смежные значения (на основе статистики и теории вероятностей) не будут отличаться так сильно, как значения, которые находятся дальше друг от друга. Пространственную изменчивость можно описать (в смысле второго момента) средним значением, стандартным отклонением, коэффициентом вариации и автокорреляционная функция.

Случайное поле  $H(x,\theta)$  представляет собой пространственное распределение коррелированных случайных величин. Одна точка случайного поля состоит из случайного значения  $\theta$  и соответствующих ей пространственных координат х. Для описания в пространстве параметров используется ко-

вариционная функция  $COV(\mathbf{x}, \mathbf{x}')$ , которая позволяет найти значения параметров в различных точках, в зависимости от их положения относительно друга.

Если случайная величина, на каждой точке х является скаляром, то случайное поле называется одномерным. Если случайная величина является вектором, поле называется многомерным. Размерность  $D$  случайного поля - это размерность его топологического пространства  $\Omega$ . Обычно различают одно – и многомерное случайное поле, первое также называют случайным процессом. Случайное поле называется гауссовым, если распределение  $(H(\mathbf{x}_1,\theta),...,H(\mathbf{x}_n,\theta))$  для любого  $(\mathbf{x}_1,...,\mathbf{x}_n) \in \Omega$  определяется средним значением и и ковариационной функцией  $COV(\mathbf{x}, \mathbf{x}')$ . Аппроксимация  $\hat{H}(\mathbf{x}, \theta)$  непрерывного случайного поля  $H(\mathbf{x},\theta)$  конечным множеством случайных величин  $\{\chi_i, i = 1, \ldots, M\}$  называется дискретизацией случайной области.

Ковариационная функция может быть выражена как  $COV(\mathbf{x}, \mathbf{x}') = \sigma(\mathbf{x})\sigma(\mathbf{x}')\rho(\mathbf{x}, \mathbf{x}')$ , где  $\sigma$  – стандартное отклонение функции случайного поля, а ее коэффициент корреляции о определен в диапазоне  $[-1,1]$ .

Ковариационные функции  $COV(x, x')$  с высокой корреляцией на малых расстояниях между точками имеют очень похожие значения. Это приводит к образованию кластеров точек с одинаковыми значениями. Распределение этих кластеров по размерам описывается спектром мощности. Корреляционная функция и спектр мощности представляют собой два разных способа описания случайных величин. Спектр мощности может быть преобразован в соответствующую корреляционную функцию и наоборот.

Для моделирования пространственной изменчивости грунтов. необходимы как минимум три параметра: (1) среднее значение  $\mu$ ; (2) мера дисперсии,  $\sigma^2$  (стандартное отклонение или коэффициент вариации), и (3) масштаб флуктуации  $\theta$ , который выражает корреляцию свойств с расстоянием. Масштаб флуктуации может быть определен количественно путем подгонки выборки автокорреляционных функций к автокорреляционной модели.

Масштаб флуктуации является кратким показателем длины корреляции в пространстве. В пределах разделительных расстояний (лага), меньших, чем масштаб флуктуации, ожидается, что отклонения от функции тренда будут демонстрировать значительную корреляцию. Когда расстояние между двумя точками выборки превышает масштаб флуктуации, можно предположить, что между флуктуациями в измерениях существует незначительная корреляция. Хотя была отмечена зависимость от типа грунта, масштаб флуктуации не является неотъемлемым свойством случайной величины и он может быть определен с использованием различных методов, таких как подгонка автокорреляционной модели, вычисление функции уменьшения дисперсии и подгонка вариограммы.

### 2.2.1. Генерация случайного поля

Алгоритм генерации случайного поля в ТИМГео основан разложении Холецкого (Cholesky decomposition) и включает следующие шаги:

1. Постройте сеть из *п* элементов и получите координаты центральной точки каждого элемента.

2. Используйте формулу для вычисления коэффициента корреляции  $p(x, y, z)$  *i*-го элемента относительно всех элементов (включая сам *i*-й элемент) и получите вектор столбец *п*-го порядка. Получите *п* векторов столбцов, изменяя *і* от 1 до *п*, и объедините их, используя *і* в качестве номера строки, чтобы сформировать матрицу  $C_{n \times n}$ , которая является ковариационной матрицей автокорреляционной модели:

$$
\mathbf{C}_{n\times n} = \begin{bmatrix} \rho_{11} & \cdots & \rho_{1r} & \cdots & \rho_{1n} \\ \vdots & \vdots & \vdots & \vdots & \vdots \\ \rho_{r1} & \cdots & \rho_{rr} & \cdots & \rho_{rn} \\ \vdots & \vdots & \vdots & \vdots & \vdots \\ \rho_{n1} & \cdots & \rho_{nr} & \cdots & \rho_{nn} \end{bmatrix} .
$$
 (31)

3. Разложите матрицу  $C_{n \times n}$  используя метод Холецкого:

$$
\mathbf{C}_{n \times n} = \mathbf{L} \mathbf{U} = \mathbf{L} \mathbf{L}^T. \tag{32}
$$

4. Используя матрицу L, коррелированное стандартное нормальное случайное поле генерируется следующим образом:

$$
Z = \sigma L Y + \mu, \tag{33}
$$

где  $Y$  – случайно сгенерированный *п*-мерный вектор-столбец, компоненты которого независимы друг от друга и следуют стандартному нормальному распределению.

5. Распределите Z соответствующим элементам в МКЭ модели, чтобы сгенерировать модель случайного поля.

6. Повторите предыдущие шаги *М* раз, чтобы сгенерировать все необходимые реализации случайного поля.

## 2.2.2. Автокорреляционные функции

Подобные функции используются для характеристики пространственной изменчивости грунта, где корреляция между двумя произвольными точками в грунте описывается функцией автокорреляции (Auto-Correlation Functions -АСГ). В геотехнической практике структура функции автокорреляции для свойств грунта часто определяется на основе большого количества данных измерений и последующей обработки с использованием геостатистики или теории случайных полей.

#### Таблина 4

| Тип<br>функ-<br>ЦИИ | Выражение функции $\rho(\tau_x, \tau_y)$                                                                                                    | График функции $(\theta_x = \theta_y = 1)$                                                                                                    |
|---------------------|----------------------------------------------------------------------------------------------------|----------------------------------------------------------------------------------------------------|
| <b>SNX</b>          | $p(\tau_x, \tau_y) = \exp \left[-2\left(\frac{\tau_x}{\theta_x} + \frac{\tau_y}{\theta_y}\right)\right]$                                                                                                    | $\begin{smallmatrix} 0.8 \\ 0.6 \\ 0.6 \\ 0.4 \\ 0.2 \end{smallmatrix}$<br>$\overset{\frown}{\mathfrak{a}}_{\mathfrak{x}}$<br>$\tau_{\nu}$<br>$-2-2$ |
| SQX                 | $\rho(\tau_x, \tau_y) = \exp \left[-\pi \left( \frac{\tau_x^2}{\theta_x^2} + \frac{\tau_y^2}{\theta_y^2} \right) \right]$                                                                                                    | $\rho(r_x, r_y)$ 0,8<br>0,4<br>0,2<br>$\mathbf 0$<br>$-1$<br>$\tau_{\nu}$<br>$-2 - 2$                                                                |
|                     | $\cos X \begin{bmatrix} \rho(\tau_x, \tau_y) = \exp \left(-\left(\frac{\tau_x}{\theta_y} + \frac{\tau_y}{\theta_y}\right)\right) \cos \left(\frac{\tau_x}{\theta_x}\right) \cos \left(\frac{\tau_y}{\theta_y}\right) \begin{bmatrix} \cos \theta_x & \sin \theta_y \\ \cos \theta_x & \cos \theta_y \end{bmatrix}$ | $\mathbf{0}$<br>$\sigma_{\tau_x}$<br>$-1$<br>$\tau_{\nu}$<br>$-2 - 2$                                                                                |
|                     | SMK $\rho(\tau_x, \tau_y) = \exp\left[-4\left(\frac{\tau_x}{\theta_x} + \frac{\tau_y}{\theta_y}\right)\right]\left(1 + \frac{4\tau_x}{\theta_x}\right)\left(1 + \frac{4\tau_y}{\theta_y}\right)$                                                                                                    | $\mathbf{1}$<br>$\mathbf{o}$<br>$-1$<br>$\tau_{\nu}$<br>$-2 -2$                                                                                      |
| <b>BIN</b>          | $\rho(\tau_x, \tau_y) = \begin{cases} \left(1 - \frac{\tau_x}{\theta_x}\right) \left(1 - \frac{\tau_y}{\theta_y}\right) & \tau_x \leq \theta_x \\ 0 & \tau_y \leq \theta_y \end{cases}$<br>else                                                                                                    | $0,8$<br>$0,6$<br>$\rho(t_x,t_y)$<br>$0,4$<br>$0,2$<br>$\overline{0}$ <sub>2</sub><br>$\mathbf{1}$<br>$\mathbf{0}$<br>$-1$ $-2$ $-2$<br>$-1$         |

Общие аналитические модели корреляционных функций

Примечание.  $\tau_x$ ,  $\tau_y$ , соответственно, представляют собой относительное расстояние между горизонтальным и вертикальным направлениями любых двух точек;  $\theta_x$ ,  $\theta_y$  соответственно, представляют собой корреляционное расстояние в горизонтальном и вертикальном направлении.

Данные по исследованию площадок, как правило, ограничены и имеют низкую изученность, в основном, из-за сроков и стоимости изысканий. Следовательно, трудно достичь точной оценки структуры функции автокорреляции. С этой целью теоретические АСГ с предполагаемыми значениями масштаба флуктуации часто используются в качестве замены для моделирования пространственной изменчивости грунтов в геотехническом вероятностном анализе, например анализе надежности оснований, склонов, подпорных стен и др.

В геотехнических приложениях обычно используются четыре автокорреляционные функции: одноэкспоненциальная (Single-Exponential – SNX), косинусно-экспоненциальная (Cosine Exponential  $-$  CSX), марковская второго порядка (Second-Order Markov – SOM) и квадратично- экспоненциальная Squared Exponential - SQX). В таблице 4 перечислены формулировки моделей автокорреляции, а на рисунке показаны четыре функции автокорреляции через нормализованное расстояние. На рисунке Δ*h* представляет собой горизонтальное расстояние между точками, а θ*<sup>h</sup>* – масштаб флуктуации в горизонтальном направлении. Функции на рисунке показывают, что для двух CPTU с горизонтальным расстоянием 2θ*<sup>h</sup>* автокорреляции малы.

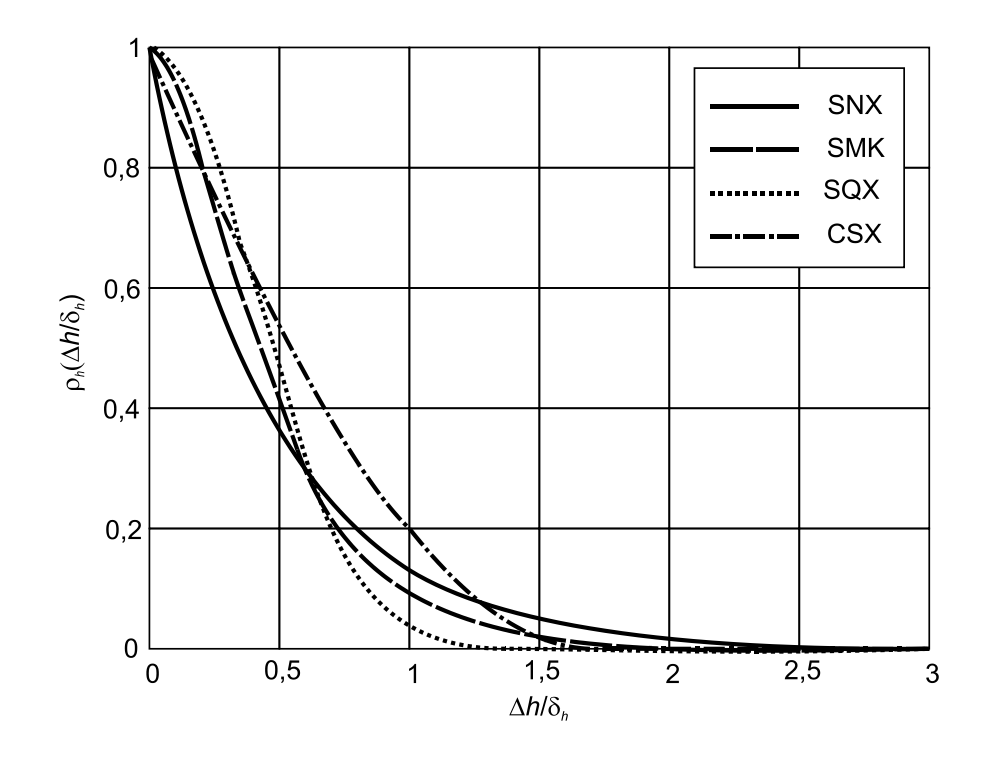

**Рис. 17. Четыре автокорреляционные функции, нормализованные относительного горизонтального расстояния Δ***h***/θ***<sup>h</sup>*

## **2.2.3. Трехмерная геологическая модель**

4. В пределах каждого ИГЭ статистически обоснованные характеристики грунта принимаются переменными в пространстве, определяемые с использованием генератора случайных полей и выбранной автокорреляционной функции.

5. Выполняется построение и визуализация 3D тела модели.

6. В формате IFC выводится геометрия 3D модели с отображением тела модели, конечных элементов и список в таблице Excel с номерами и узлами конечных элементов и, физико-механическими характеристиками грунтов

## **2.2.4. Трехмерная геотехническая модель**

Процедура построения 3D геотехнической модели основана на использовании метода случайных конечных элементов и метода Монте-Карло.

### 2.2.4.1. Метод случайных конечных элементов

Метод случайных конечных элементов (random FEM - RFEM)) был разработан в 1990-х годах. Основная идея этого метода состоит в том, чтобы присвоить каждому конечному элементу или узлу различные значения свойств грунта. Введенные значения должны удовлетворять требованиям случайных полей (среднее и дисперсия), а затем проводится анализ методом конечных элементов на основе этих смоделированных случайных свойств грунта. Расчетная модель подвергается численному моделированию, с каждым новым случайным полем, тем самым создавая разные реализации. Благодаря многочисленным расчетам можно легко оценить статистические показатели. Следовательно, RFEM включает в себя комбинацию метода конечных элементов и методологию случайного поля с моделированием Монте-Карло. Этот метод может правильно учитывать пространственную изменчивость и корреляцию и, широко использовался в геотехнической практике (Fenton et al., 2005)

Процедура RFEM включает следующие шаги:

1. Выбирается функция работоспособности  $g(x)$  решаемой геотехнической задачи с целью определения вероятности отказа  $P_f$ :

$$
P_f = \int_{g(\mathbf{x}) \le 0} \rho(\mathbf{x}) d\mathbf{x} = \int_{\Omega} I_g(\mathbf{x}) \rho(\mathbf{x}) d\mathbf{x}.
$$
 (34)

где **x** – вектор случайных величин;  $g(x)$  – функция работоспособности или предельного состояния;  $\rho(x) - \phi$ ункция плотности вероятности из **x** и  $I_e(x) - \phi$ ункция индикатора отказа.  $I_g(\mathbf{x}) = 1$  когда  $g(\mathbf{x}) \leq 0$ , и  $I_g(\mathbf{x}) = 0$  когда  $g(\mathbf{x}) > 0$ .

Пример 1. Функция работоспособности, используемая для расчета вероятности  $P_f$  превышения предельной несущей способности, определяется следующим образом:

$$
g = p_u/p - 1,\tag{35}
$$

где  $p_u$  – предельная нагрузка на основание;  $p$  – заданная нагрузка.

Для заданного набора реализаций случайного поля в МКЭ программе используется моделирование методом Монте-Карло (MCS) для получения ряда стохастических значений функции работоспособности.

Пример 2. Анализ повторяется множество раз с использованием моделирования методом Монте-Карло. Каждая реализация процесса Монте-Карло включает в себя одно и то же базовое среднее значение, стандартное отклонение и длину пространственной корреляции свойств грунта, однако свойства пространственно изменяются от одной реализации к другой. Вероятность разрушения ( $P_f$ ) находится путем деления количества реализация с коэффициентом безопасности  $FS < 1$  на общее количество реализаций.

2. Выбирается конечно-элементной модель (МКЭ), которая даст детерминированное решение рассматриваемой геотехнической задачи;

3. Выполняется идентификация всех независимых переменных и выбор входных параметров, изменчивость которых будет моделироваться с помощью функции плотности вероятности. Обратите внимание, что, основываясь на отображении координат центра конечного элемента взаимосвязь между

конечным элементом и элементом случайного поля, в виде характеристик грунта должны быть правильно присвоены соответствующему МКЭ элементу при вводе реализации параметров случайного поля в МКЭ модель.

4. Определение статистических показателей значений характеристик грунтов из нормативной выборки: среднее значение, стандартное отклонение, функция плотности вероятности, масштаб флуктуации.

5. Используя генератор случайного поля создается набор случайных варьируемых свойств грунта со средними значениями характеристик грунтов определенные на предыдущем шаге.

6. Выполнить решение задачи методом конечных элементов, основываясь на случайных значениях характеристик грунтов.

7. Определить вероятность отказа:

$$
P_f = N/n,\tag{36}
$$

где  $N$  – количество значений функции работоспособности  $g \le 0$ ;  $n -$  общее количество MCS реализаций. Требуемое минимальное количество MCS реализаций определяется зависимостью  $n > 100/P_f$  для оценки вероятности отказа при достижении  $COV(P_f)$  менее 1-5%.

8. Определить коэффициент вариации  $COV(P_f)$  из уравнения:

$$
COV(P_f) = \sqrt{\frac{1 - P_f}{P_f n}}.
$$
\n(37)

9. Проверить, достигает ли COV(Pf) требуемой точности решения. Если оно меньше целевого значения (например, меньше 0,1), остановите процесс решения; в противном случае возвратитесь к шагу 4, увеличьте выборку и повторите решение до тех пор, пока не будет достигнута требуемая точность решения.

10. Выведите  $P_f$  в результате анализа, количественно оцените значение коэффициента безопасности.

### 1.2.5. Метод Монте-Карло

Этот метод отличается от вероятностных распределений тем, что он не имеет аналитической зависимости, а основан на повторной случайной выборке для получения численных результатов. Он широко используется в численном моделировании, когда трудно или невозможно использовать аналитические выражения (см., например, Herrmann & Konietzky, 2020). Процедура моделирования методом Монте-Карло заключается в следующем.

### 1. Создание выборки: Генератор случайных чисел

При создании интересующей выборки устанавливается область определения возможных входных данных, и входные данные генерируются случайным образом на основе четко определенного распределения вероятностей.

Необходимо принять во внимание несколько соображений, касающихся случайной генерации входных данных. Компьютер может генерировать только однородные псевдослучайные числа. Даже если сгенерированные числа независимо выводятся в выборке, существует периодичность, связанная со случайной генерацией, таким образом генерируя псевдослучайные числа. Например, в Python, при использовании функцию numpy.random.RandomState (), период возврата равен 2<sup>19937</sup>. Поскольку количество реализаций методом Монте-Карло в большинстве приложений значительно меньше, чем период возврата генерируемой выборки (не более  $10^6$ ), то можно предположить, что цифры действительно генерируются случайным образом.

### 2. Запуск численной модели

В цикле задается детерминированное условие. Например, при оценке устойчивости склона или несущей способности основания фундамента определяется коэффициент безопасности. Если он менее единицы, счетчик, реализованный в коде, увеличивается. Модель запускается столько раз, сколько требуется для выполнения реализаций методом Монте-Карло, начиная с  $N = 10$  до N = 1000000, если мощность компьютера достаточна.

3. Требуемое количество реализаций  $N$ 

Для 95%-ной достоверности значения вероятности отказа  $p_f = 10^{-n} \Rightarrow N =$  $10^{n+2,3}$ . Это означает, что для вероятности отказа  $10^{-6}$  требуются  $N = 10^{8,9}$  выборки для достижения хорошей точности результатов.

4. Анализ данных

С помощью счетчика, реализованного в коде, количество случаев отказа становится известным в конце моделирования. Вероятность отказа получается путем деления на общее количество реализаций  $N$  по методу Монте-Карло.

5. Преимущества и ограничения использования метода Монте-Карло

Главным преимуществом метода Монте-Карло является его простая численная реализация, особенно для случаев, когда аналитические выражения слишком сложны. Результаты являются надежными и точными. Однако это может занять много времени в зависимости от сложности задачи и количества реализаций.

# 1.3. Оценка надежности решаемой задачи

Рассмотренная ниже процедура приведена в работе Chen, L., Zhang, W., Chen, F., Gu, D., Wang, L., Wang, Z. (2022). Probabilistic assessment of slope failure considering anisotropic spatial variability of soil properties. Geoscience Frontiers 13 (2022).

Коэффициент безопасности  $(F_s)$  обычно используется для оценки состояния устойчивости склона. В грунтах с высокой пространственной изменчивостью поверхность скольжения в склоне может отличаться в каждой реализации случайного поля из-за случайного распределения параметров прочности на сдвиг. При использовании теоретических методов, таких как метод

предельного равновесия, некоторые ошибки в  $F_s$ , являются результатом предположения о форме поверхности потенциального скольжения. В тоже время, можно использовать МКЭ с методом снижения прочности на сдвиг (определяемая двумя параметрами: силы сцепления с и коэффициента трения tgo) для вычисления  $F_s$ . МКЭ позволяет естественным образом находить критическую поверхность скольжения без каких-либо предположений о форме и, следовательно, устраняет вышеупомянутые ошибки. При многократном снижении прочности на сдвиг до значения, указывающего на то, что склон достигает предельного состояния по устойчивости, коэффициент уменьшения F определяется как  $F_s$ . Соответствующее снижение прочности на сдвиг выражается как

$$
c_F = c/F,
$$
  
\n
$$
\text{tg}\varphi_F = \text{tg}\varphi/F.
$$
\n(38)

Для заданного набора реализаций случайного поля в МКЭ программе используется моделирование методом Монте-Карло (MCS) для получения ряда стохастических значений  $F_s$ . Соответствующую вероятность разрушения склона  $p_f$ можно рассчитать по формуле

$$
P_f = \frac{1}{N} \sum_{i=1}^{N} I \Big[ F_{s-RFDM}(U_i) < 1 \Big] = \frac{N_{f-RFDM}}{N}, \tag{39}
$$

где  $N-$ общее количество MCS реализаций случайного поля;  $U_i - i$ -ая реализация случайного поля прочности на сдвиг;  $F_{s\text{-}RFDM}$  (U<sub>i</sub>) – коэффициент безопасности  $F_s$ , найденный из RFEM; I[.] – функция индикатор, которая равна 1 или 0 когда  $F_{s\text{-}RFDM}(U_i)$  < 1 или  $F_{s\text{-}RFDM}(U_i)$  > = 1, соответственно;  $N_{f\text{-}RFDM}$  – число реализаций предельного состояния, найденные из RFEM.

Для повышения точности вычислений при оценке  $P_f$  обычно требуется большее количество MCS реализаций. Однако большое количество MCS приводит к чрезмерной вычислительной нагрузке. Для достижения баланса между вычислительными затратами и точностью определяется коэффициент вариации  $P_f$ в виде

$$
COV_{Pf} = \sqrt{\frac{1 - P_f}{NP_f}}.
$$
\n(40)

Требуемое минимальное количеств MCS определяется зависимостью  $N > 100/P_f$  для оценки вероятности отказа при достижении  $COV_{Pf}$  менее 0,1. Для дальнейшего обеспечения достоверности оценки на рис. 5 показана зависимость между средним значением/стандартным отклонением  $F_s$  ( $\mu_{Fs}$  и  $\sigma_{Fs}$ ) и количеством MCS. Среднее значение/стандартное отклонение  $F_s$  практически не меняются, когда количество MCS превышает 800, что демонстрирует, что 1000 реализаций способны получить надежную оценку вероятности отказа. Следовательно, 1000 реализаций методом Монте-Карло выполняются в качестве максимального числа для каждого случая и критерия сходимости, используемого в RFEM. Учитывая баланс между вычислительными затратами и точностью, критерий сходимости может быть сформулирован следующим образом:

(1) когда *N* меньше 1000, если  $COV_{Pf} \leq 0.1$ , MCS завершается и  $P_f$  вычисляется по уравнению (2);

(2) когда  $N = 1000$ , MCS заканчивается, если  $COV_{PF} \leq 0.1$  и  $P_f$  вычисляется по уравнению (2); в противном случае оцените его по среднему значению и стандартному отклонению *F<sup>s</sup>* в сочетании с соответствующей кумулятивной функцией вероятности.

# **Литература**

1. Болдырев Г.Г. Руководство по интерпретации данных испытаний методами статического и динамического зондирования для геотехнического проектирования. Изд-во, ООО Прондо, М., 2017, 476 с.

2. Болдырев Г.Г., Анохин П.А., Луковкин Д.А., Новичков Г.А. Инженерно-геологические исследования с использованием цифровых технологий, 2023.

3. ГОСТ Р ИСО 22476-1-2017. Геотехнические исследования и испытания Испытания полевые. Часть 1. Статическое и пьезостатическое зондирование электрическим зондом.

4. ГОСТ 20276.1-2020. Грунты. Метод испытания штампом.

5. ГОСТ 12248.1-2020. Грунты. Определение характеристик прочности методом одноплоскостного среза.

6. ГОСТ 12248.9-2020. Грунты. Определение характеристик прочности и деформируемости мерзлых грунтов методом одноосного сжатия.

7. ГОСТ 12248.3-2020. Грунты. Определение характеристик прочности и деформируемости методом трехосного сжатия.

8. ГОСТ 12248.4-2020. Грунты. Определение характеристик деформируемости методом компрессионного сжатия.

9. Демьянов, В.В., Савельева, Е.А. (2010). Геостатика. Теория и практика. М: Наука, 329 с.

10. Кошель, С.М., Мусин О.Р. (2000). Методы цифрового моделирования: кригин и радиальная интерполяция. Информационный бюллетень ГИС-Ассоциации.

11. ПНСТ 803-2022 Грунты. Метод измерения бокового давления плоским дилатометром.

12. ПНСТ 802-2022 Грунты. Метод бурового зондирования.

13. Baecher, G.B. & Christian, J.T. (2003). Reliability and Statistics in Geotechnical Engineering. Chichester:Wiley.

14. Fenton, G.A., Griffiths, D.V., Cavers, W. (2005). The Random Finite Element Method (RFEM) in Settlement Analysis. Can. Geotech. J., 1422-1436.

15. Jaksa, M.B., Goldsworthy, J.S., Fenton, G.A., Kaggwa, W.S., Griffiths, D.V., Kuo, Y.L., Poulos, H. G. (2005). Towards Reliable and Effective Site Investigations. Geotechnique, 55(2), pp. 109-121.

16. Herrmann C., Konietzky, H. Risk management in rock engineering. 2020, 19 p.

17. Krige, D.G. (1951). A Statistical Approach to Some Mine Valuations and Allied Problems at the Witwatersrand," unpublished Master's Thesis, University of Witwatersrand.

18. Matheron, G. (1971). The Theory of Regionalized Variables and Its Applications – Spatial Variabilities of Soil and Landforms, Les Cahiers du Centre de Morphologie Mathematique 8, Fontainebleau.

19. Robertson P.K. Soil classification using the cone penetration test. Canadian Geotechnical Journal. 1990, No. 1, pp.151-158.

20. Robertson P.K., Cabal K.L. Guide to Cone Penetration Testing for Geotechnical Engineering, 6-th. edition. Signal Hill, California, USA: Gregg Drilling & Testing, Inc., 2015, 133 p.

21. Vanmarcke, E.H. (1983). Random Fields: Analysis and Synthesis. Cambridge, Massachusetts: The MIT Press.